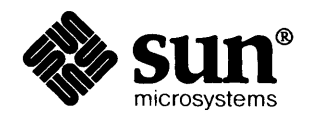

 $\pmb{\cdot}$ 

# **Assembly Language Reference Manual**

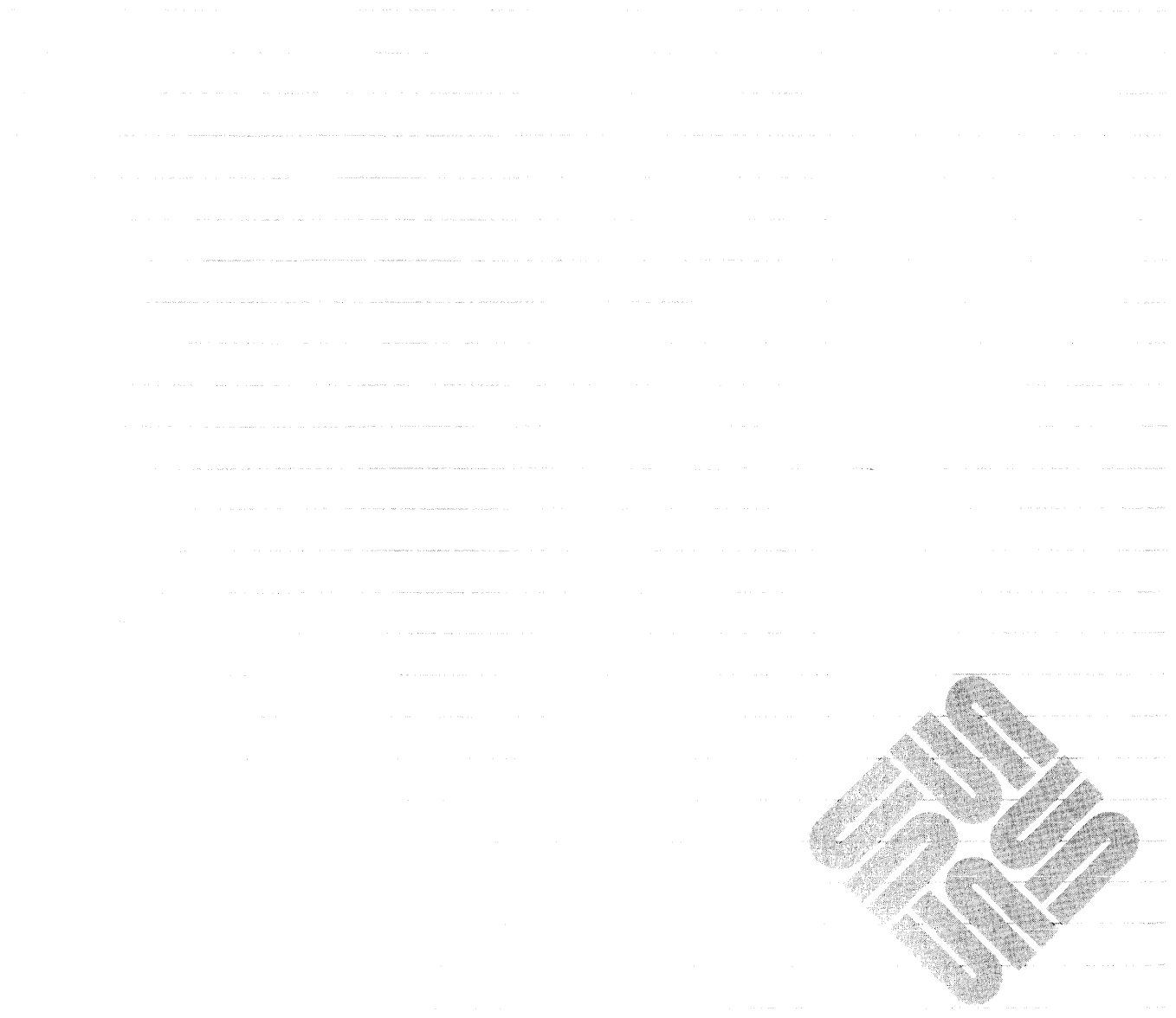

Sun Microsystems, Inc. • 2550 Garcia Avenue • Mountain View, CA 94043 • 415-960-1300

### Credits and Acknowledgements

This *Assembly Language Reference Manual/or the Sun Workstation* started life as an edited version of the MICAL Manual for the Intel 8080, written by Mike Patrick; transformed by James L. Gula and Thomas J. Teixeira, March 1980; revised by Henry McGilton at Unisoft Systems of Berkeley Corporation during March 1982; rewritten by Henry McGilton and Richard Tuck, of Sun Microsystems, during October and November 1982.

### Trademarks

Multibus is a trademark of Intel Corporation.

Sun Workstation is a trademark of Sun Microsystems Incorporated.

UNIX is a trademark of Bell Laboratories.

Copyright © 1983, 1985, 1986 by Sun Microsystems.

This publication is protected by Federal Copyright Law, with all rights reserved. No part of this publication may be reproduced, stored in a retrieval system, translated, transcribed, or transmitted, in any form, or by any means manual, electric, electronic, electro-magnetic, mechanical, chemical, optical, or otherwise, without prior explicit written permission from Sun Microsystems.

# Contents

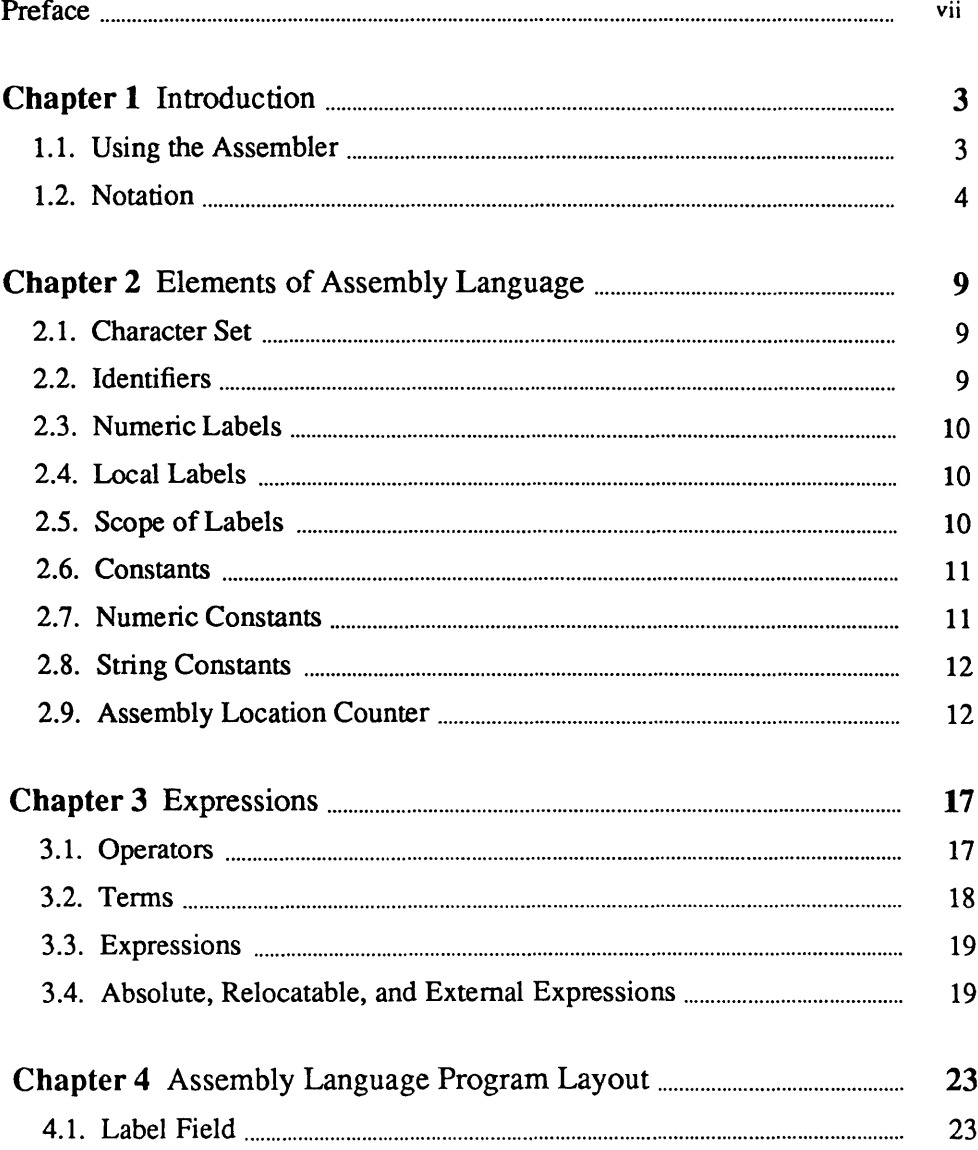

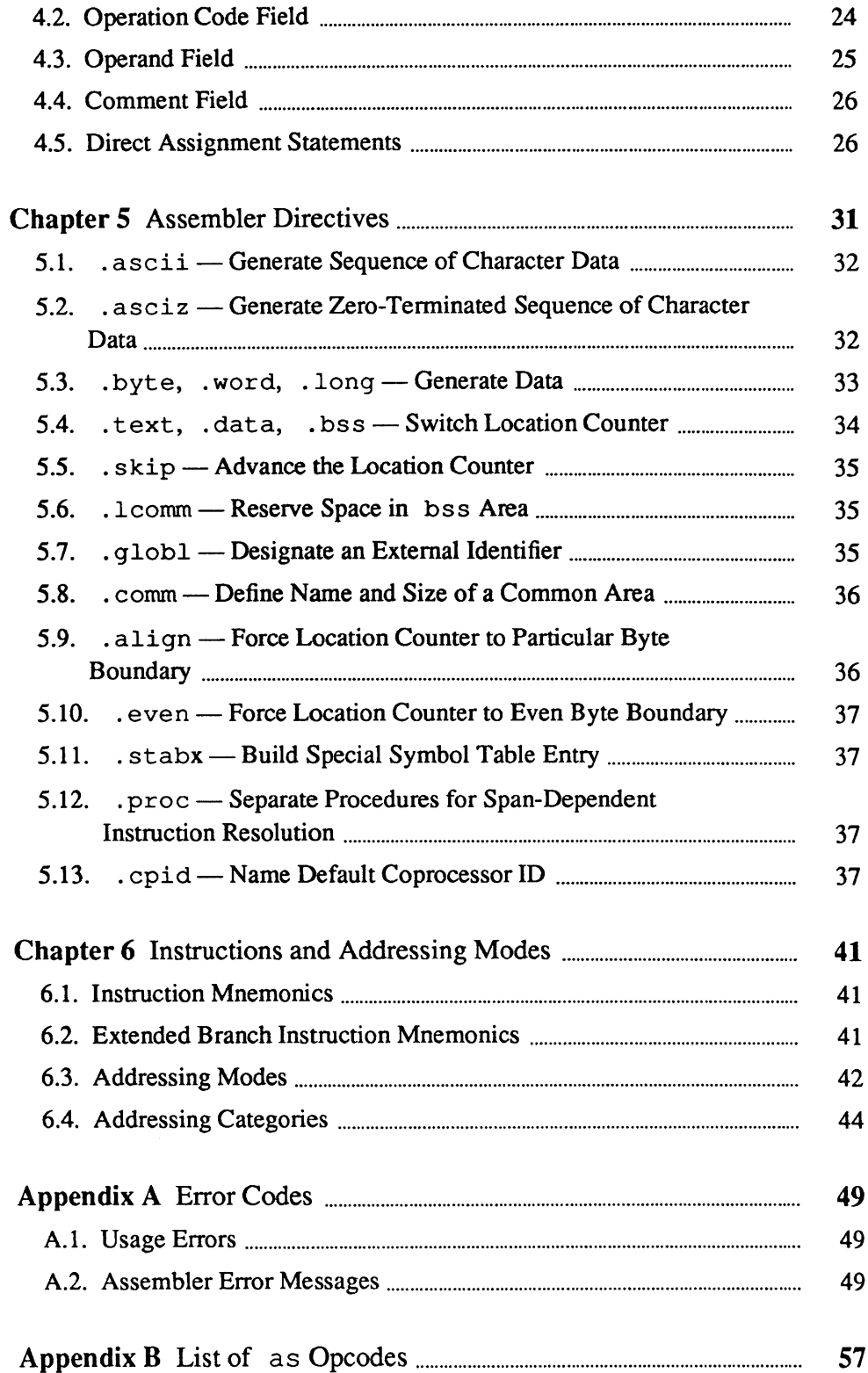

# **Tables**

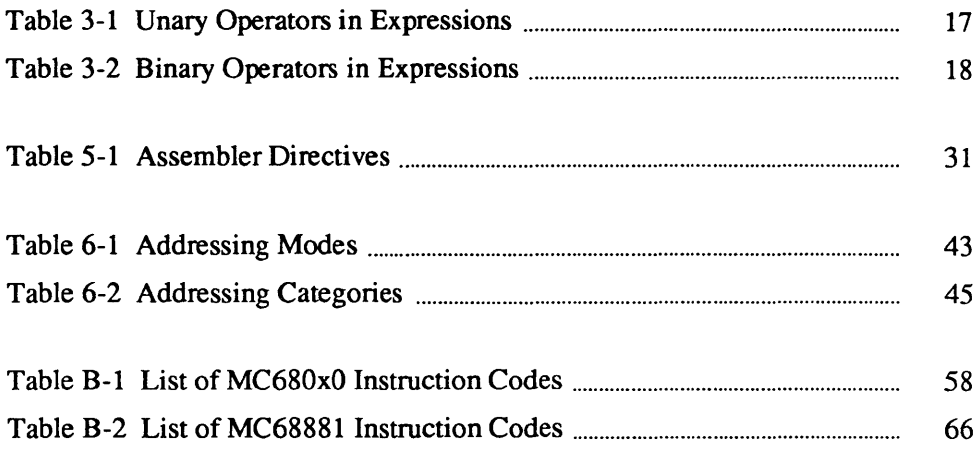

 $\label{eq:2.1} \frac{1}{\sqrt{2}}\left(\frac{1}{\sqrt{2}}\right)^{2} \left(\frac{1}{\sqrt{2}}\right)^{2} \left(\frac{1}{\sqrt{2}}\right)^{2} \left(\frac{1}{\sqrt{2}}\right)^{2} \left(\frac{1}{\sqrt{2}}\right)^{2} \left(\frac{1}{\sqrt{2}}\right)^{2} \left(\frac{1}{\sqrt{2}}\right)^{2} \left(\frac{1}{\sqrt{2}}\right)^{2} \left(\frac{1}{\sqrt{2}}\right)^{2} \left(\frac{1}{\sqrt{2}}\right)^{2} \left(\frac{1}{\sqrt{2}}\right)^{2} \left(\$ 

## Preface

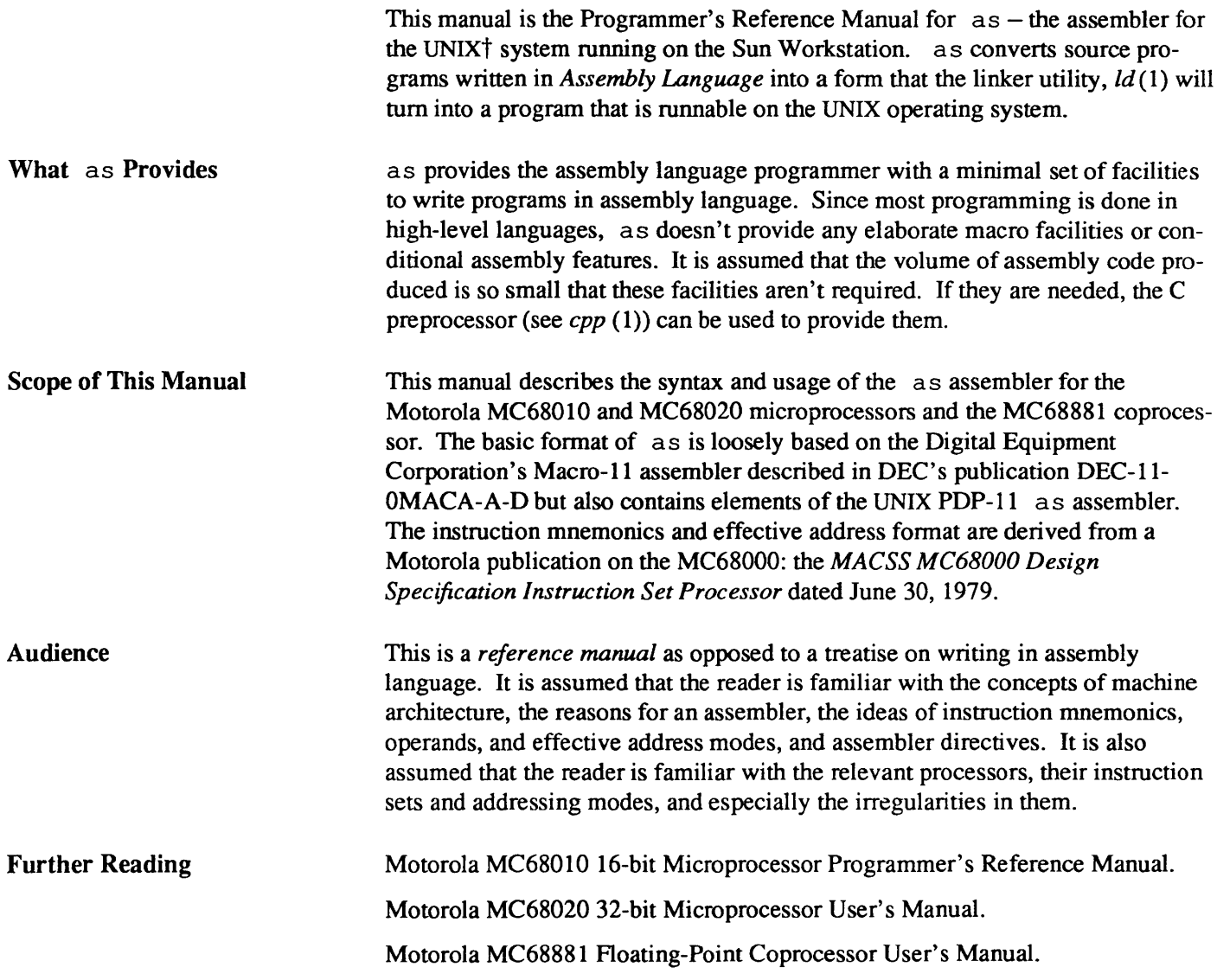

 $\begin{array}{c} \hline \end{array}$ 

t UNIX is a trademark of AT&T Bell Laboratories.

 $\sim 4$ 

# Introduction

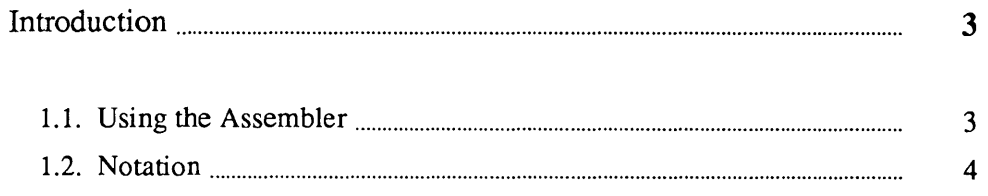

 $\mathbf{1}$ 

# 1

## **Introduction**

#### 1.1. Using the Assembler

By convention, the assembly language source code of the program should be in one or more files with a .s suffix. Suppose that your program is in two files called *parts.s* and *rest.s.* To run the assembler, type the command: By convention, the assembly language source code of the program should be in<br>one or more files with a  $\cdot$ s suffix. Suppose that your program is in two files<br>called *parts*.s and *rest*.s. To run the assembler, type the c

as runs silently (if there are no errors), and generates a file called *a.out.* 

as also accepts several command line options. These are:

-0 *file* 

(

Place the output of the assembler in *file* instead of *a.out.* 

 $-m68010$  or  $-10$ 

Accept only the MC68010 instruction set and addressing modes. This is the default on Sun-2 systems. This also puts the MC68010 machine type tag into the *a.out* file.

#### $-m68020$  or  $-20$

Accept the full MC68020 and MC68881 instruction set and addressing modes. This includes the MC68010 instruction set and addressing modes as a subset, and is the default on Sun-3 systems. This also puts the MC68020 machine type tag into the *a.out* file.

- -0 Perform span-dependent instruction resolution over each entire file, rather than just over each procedure (see the description of the *.proc* pseudo-op in Chapter 5.
- -R Make initialized data segments read-only (actually the assembler places them at the end of the .text area).
- -L Keep local (compiler-generated) symbols that start with the letter L. This is a debugging feature. If the  $-L$  option is omitted, the assembler discards those symbols and does not include them in the symbol table.
- $-j$  Make all jumps to external symbols (jsr and jmp) PC-relative rather than long-absolute. This is intended for use when the programmer knows that the program is short, since it only permits jumps (forward or back) up to 32K bytes long. If there are any externals which are too far away, the loader will complain when the program is linked.

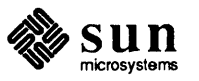

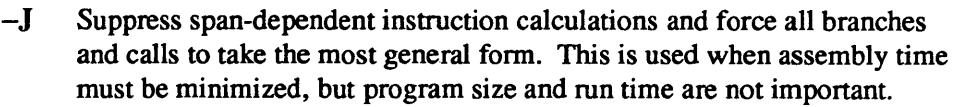

-h Suppress span-dependent instruction calculations and force all branches to be of medium length, but all calls to take the most general form. This is used when assembly time must be minimized, but program size and run time are not important. This option results in a smaller and faster program than that produced by the -J option, but some very large programs may not be able to use it because of the limits of the medium-length branches.

- -d2 This is intended for small stand-alone programs. The assembler makes all program references PC-relative and all data references short-absolute. Note that the -j option does half this job anyway.
- -e Allow control sections to begin on any even-numbered byte boundary, rather than only multiples of four. Do not use this with programs intended for use with the 68020.

Readers should also consult the UNIX Programmer's Manual page for the *man*  entry on as.

#### 1.2. Notation The notation used in this manual is a somewhat modified Backus-Naur Fonn (BNF). A string of characters on its own stands for itself, for example:

 $(\text{M1DGET}})$ 

is an occurrence of the literal string 'WIDGET', and:

( 1983

is an occurrence of the literal constant 1983. An element enclosed in  $\lt$  and  $\gt$ signs is a non-terminal symbol, and must eventually be defined in terms of some other entities. For example,

)

)

)

( *<identifier>* 

stands for the syntactic construct called 'identifier', which is eventually defined in terms of basic objects. A syntactic object followed by an ellipsis:

 $\n *thing*  $\cdot \cdot \cdot$$ 

denotes one or more occurrences of *<thing>.* Syntactic objects occurring one after the other, as in:

 $\left\{ \text{   $\left\{ \text{$$ 

simply means an occurrence of *first thing* followed by *second thing.* Syntactic elements separated by a vertical bar sign  $( )$ , as in:

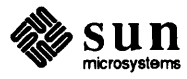

J

*«letter>* I *<digit>* ]

mean an occurrence of *<letter>* or *<digit>* but not both. Brackets and braces define the order of interpretation. Brackets also indicate that the syntax described by the subexpression they enclose is optional. That is:

( *[<thing>* J

denotes zero or one occurrences of *<thing>,* while:

{ *<thing one>* I *<thing two>* } *<thing three>* 

denotes a *<thing one>* or a *<thing two>,* followed by a *<thing three>.* 

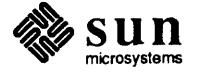

# Elements of Assembly Language

 $\hat{\mathbf{r}}$ 

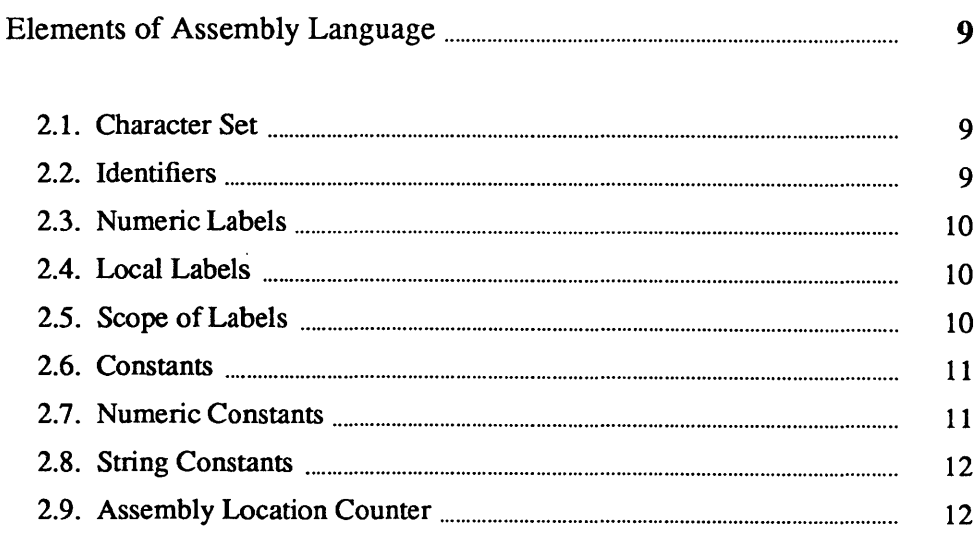

 $\bar{A}$  $\mathcal{L}^{\text{max}}_{\text{max}}$  and  $\mathcal{L}^{\text{max}}_{\text{max}}$ 

### **Elements of Assembly Language**

This chapter covers the lexical elements which comprise an assembly language program. (Chapter 3 discusses the rules for expression and operand formation.) Topics covered in this chapter are:

- o *Character set* which the assembler recognizes,
- o Rules for *identifiers* and *labels,*
- o Syntax for *numeric constants,*
- o Syntax for *string constants,*
- o The *assembly location counter.*

An assembly language program is ultimately constructed from characters. Characters are combined to make up *lexical elements* or *tokens* of the language. Combinations of tokens form assembly language *statements,* and sequences of statements form an assembly language program. This section describes the basic lexical elements of as.

#### 2.1. Character Set as recognizes the following character set:

- o The *letters* A through Z and a through z.
- o The *digits* 0 through 9.
- o The ASCII *graphic characters*  the printing characters other than letters and digits.
- o The ASCII *non-graphics:* space, tab, carriage return, and newline (also known as linefeed).

#### 2.2. Identifiers *Identifiers* are used to tag assembler statements (where they are called *labels),* as location tags for data, and as the symbolic names of constants.

An identifier in an as program is a sequence of from 1 to 255 characters from the set:

- o Upper case letters A through Z.
- o Lower case letters a through z.
- o Digits 0 through 9.

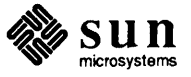

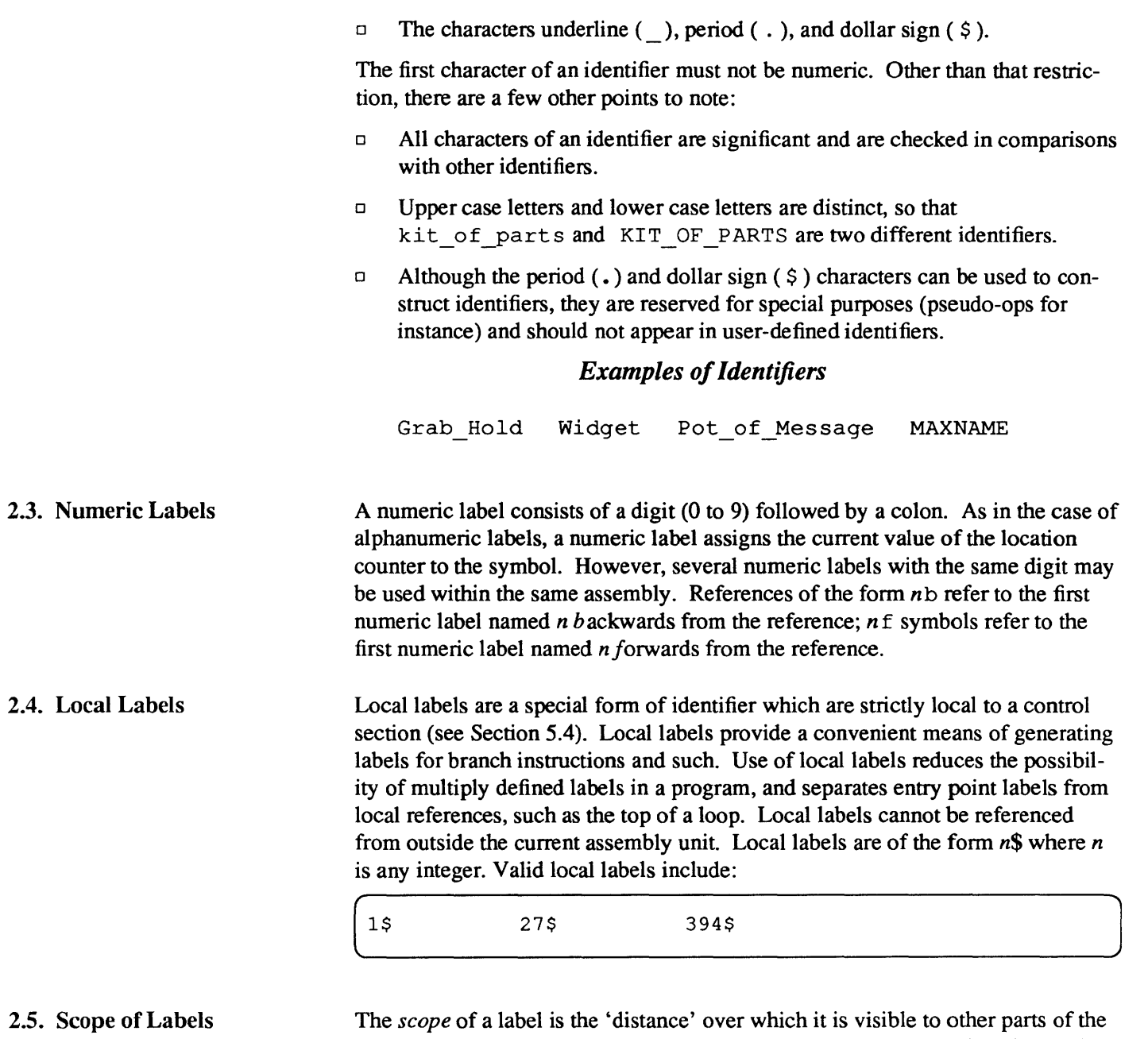

program which may reference it. An ordinary label which tags a location in the program or data is visible only within the current assembly. An identifier which is designated as an external identifier via a . globl directive is visible to other assembly units at link time.

Local labels have a scope, or span of reference, which extends between one ordinary label and the next. Every time an ordinary label is encountered, all previous local labels associated with the current location counter are discarded, and a new local label scope is created. The following example illustrates the scopes of the different kinds of labels:

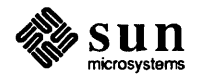

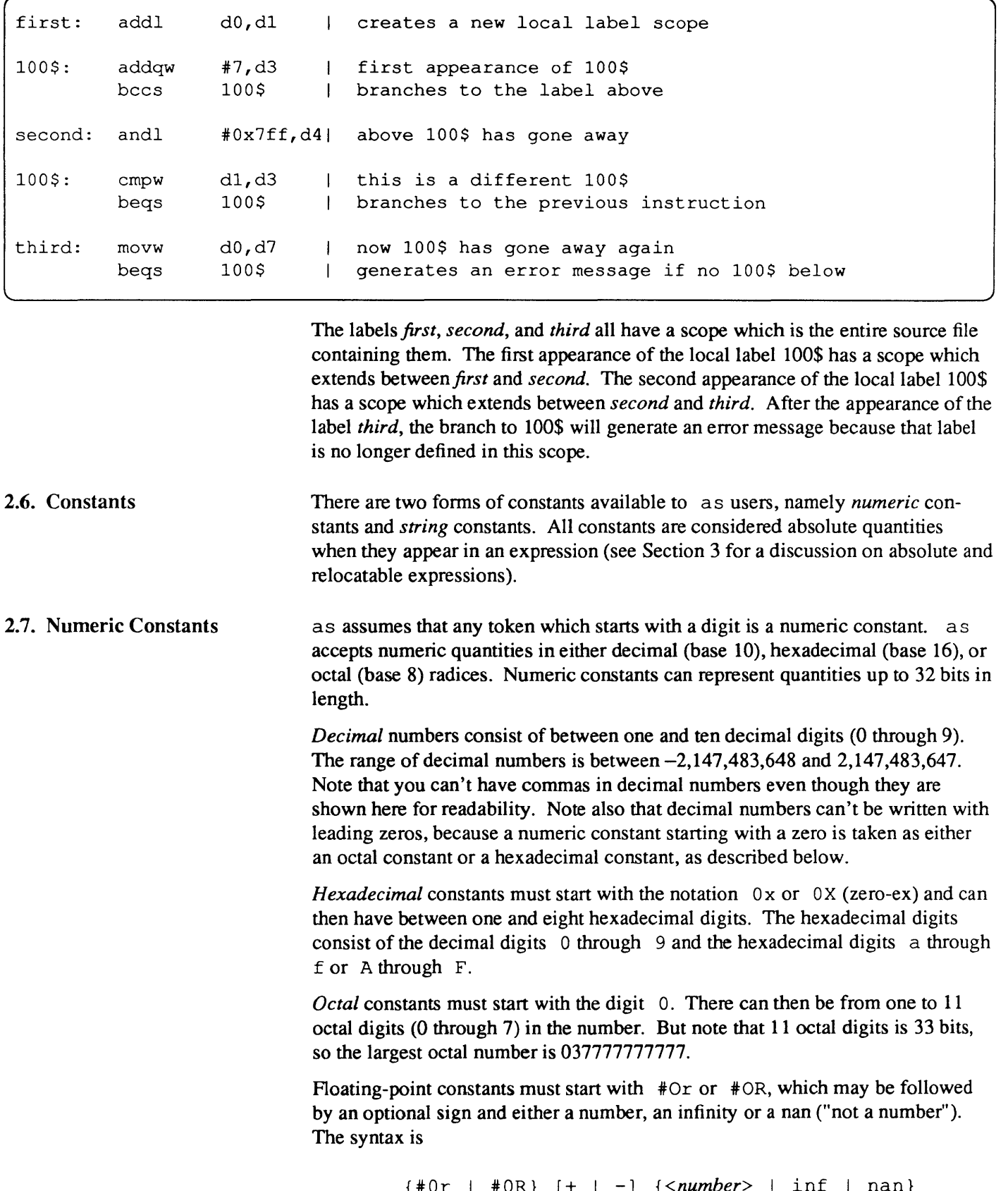

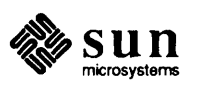

 ${\#0r}$  |  ${\#0R}$  [+ | -]  ${\{>}$  | inf |

where the syntax of a *<number>* is

{ *<digits>* [. [ *<digits>] ] . <digits>* } [E [ + I - ] *<digits> ]* 

and *<digits> is a string of decimal digits.* 

2.8. String Constants A string is a sequence of ASCII characters, enclosed in quote signs".

> Within string constants, the quote sign is represented by a backslash character followed by a quote sign. The backslash character itself is represented by two backslash characters. Any other character can be represented by a backslash character followed by one, two, or three octal digits. The table below shows the octal representation of some of the more common non-printing characters.

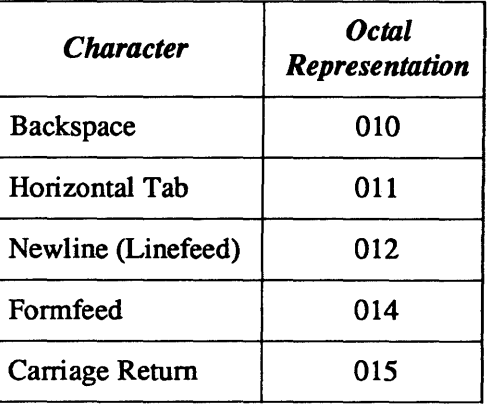

#### 2.9. Assembly Location **Counter**

The assembly location counter is the period character ( .). It is colloquially known as dot. When used in the operand field of any statement, dot represents the address of the first byte of the statement. Even in assembler directives, dot represents the address of the start of that assembler directive. For example, if dot appears as the third argument in a .long directive, the value placed at that  $location$  is the address of the first location of the directive  $-$  dot is not updated until the next machine instruction or assembler directive. For example:

Ralph: movl ., a0 | load value of Ralph into a0

You can reserve storage by advancing dot. For example, the statement

 $\left[ \text{Table:} \quad \text{.} = \text{.} +0 \times 100 \right]$ 

reserves 256 bytes (100 hexadecimal) of storage, with the address of the first byte as the value of Table. This is exactly equivalent to using . skip (the preferred syntax) as follows:

 $\begin{bmatrix} \text{Table:} & \text{?2} \text{Y} \text{Y} & \text{?3} \end{bmatrix}$ 

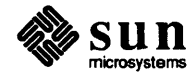

The value of **dot** is always relative to the start of the current control section. For example,

```
\left( . = 0x1000
```
 $\bar{\chi}$ 

doesn't set **dot** to absolute location Ox 1000, but to location Ox 1000 relative to the start of the current control section. This practice is not recommended.

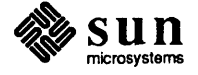

# 

# Expressions

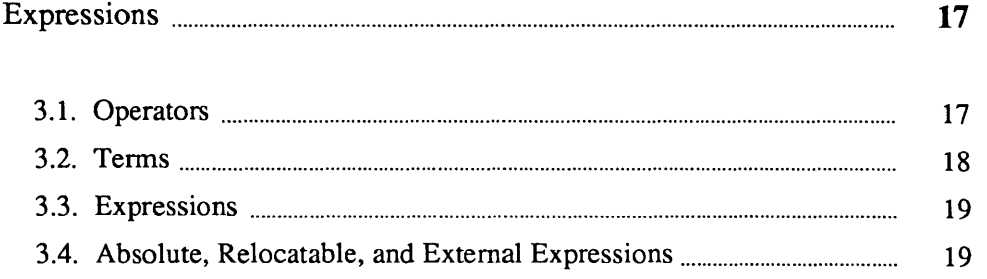

## Expressions

Expressions are combinations of operands (numeric constants and identifiers) and operators, forming new values. The sections below define the operators which as provides, then gives the rules for combining tenns into expressions.

#### 3.1. Operators Identifiers and numeric constants can be combined, via arithmetic operators, to fonn *expressions.* a s provides *unary* operators and *binary* operators, as described below.

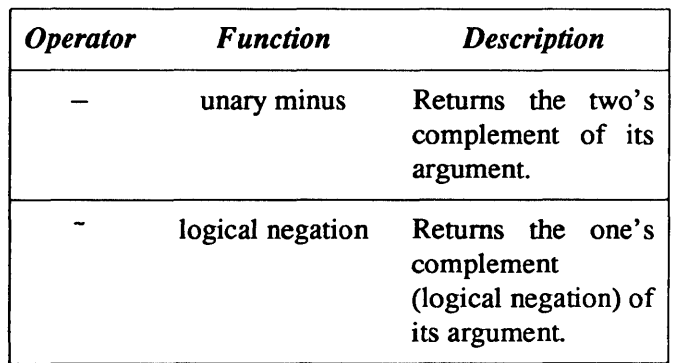

#### Table 3-1 *Unary Operators in Expressions*

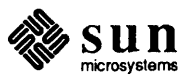

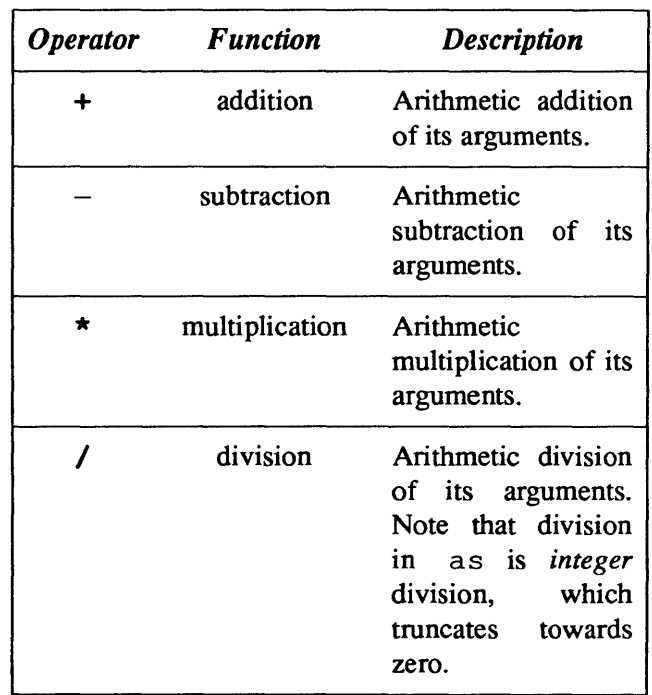

#### Table 3-2 *Binary Operators in Expressions*

Each operator works on 32-bit numbers. If the value of a particular term occupies only 8 bits or 16 bits, it is sign extended to a full 32-bit value.

3.2. Terms A term is a component of an expression. A term may be anyone of the following:

- $\Box$  A numeric constant, whose 32-bit value is used. The assembly location counter, known as dot, is considered a number in this context.
- o An identifier.
- o An expression or term enclosed in parentheses (). Any quantity enclosed in parentheses is evaluated before the rest of the expression. This can be used to alter the normal left-to-right evaluation of expressions  $-$  for example, differentiating between  $a * b + c$  and  $a * (b + c)$  or to apply a unary operator to an entire expression — for example,  $-(a * b + c)$ .
- o A term preceded by a unary operator. For example, both double plus ungood and "double plus\_ungood are terms.

Multiple unary operators can be used in a term. For example,  $-\text{positive}$ has the same value as positive.

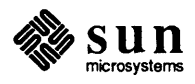

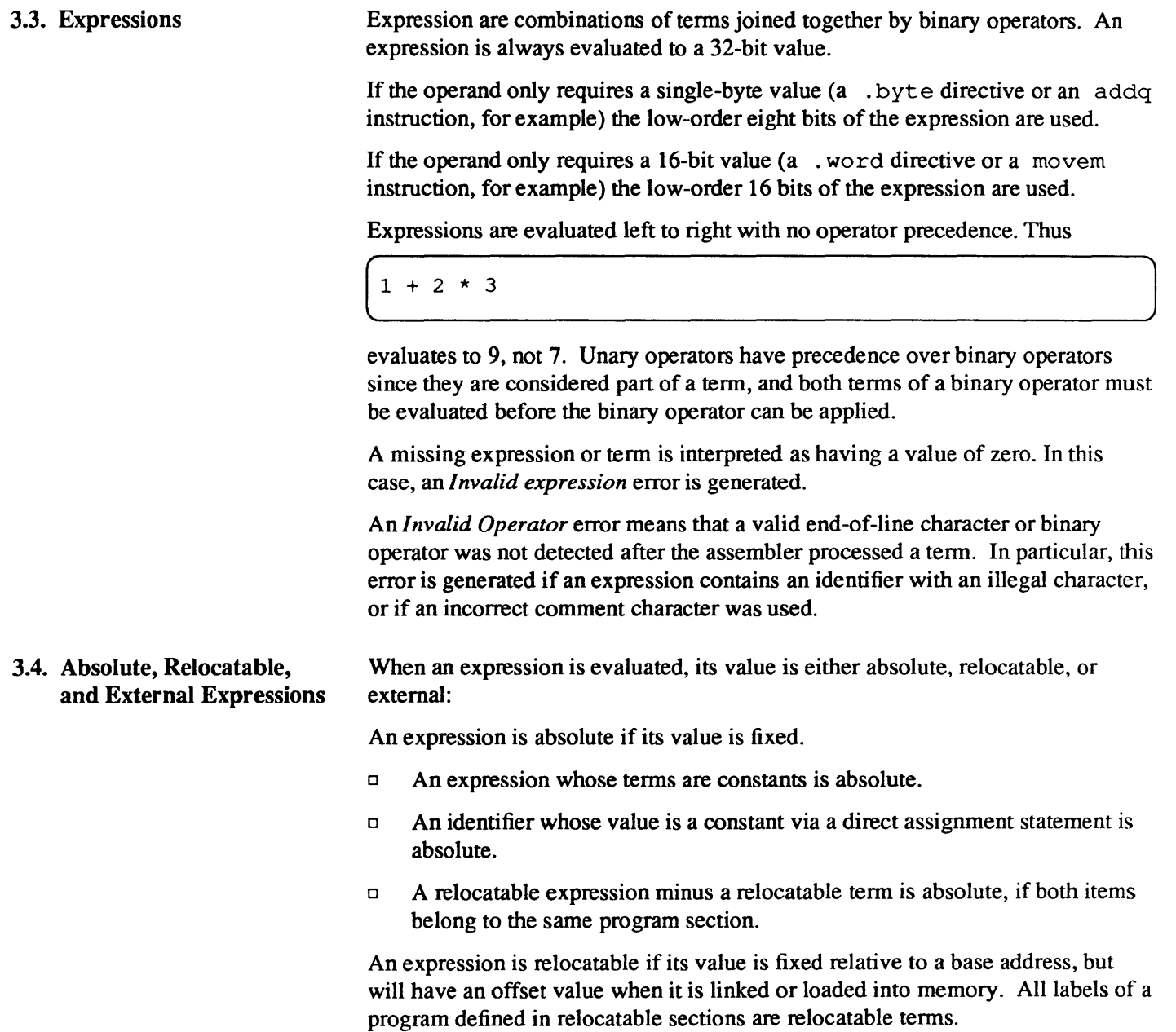

Expressions which contain relocatable terms must only *add or subtract constants to their value.* For example, assuming the identifiers widget and bli vet were defined in a relocatable section of the program, then the following demonstrates the use of relocatable expressions:

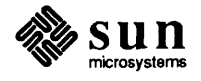

 $\,$   $\,$ 

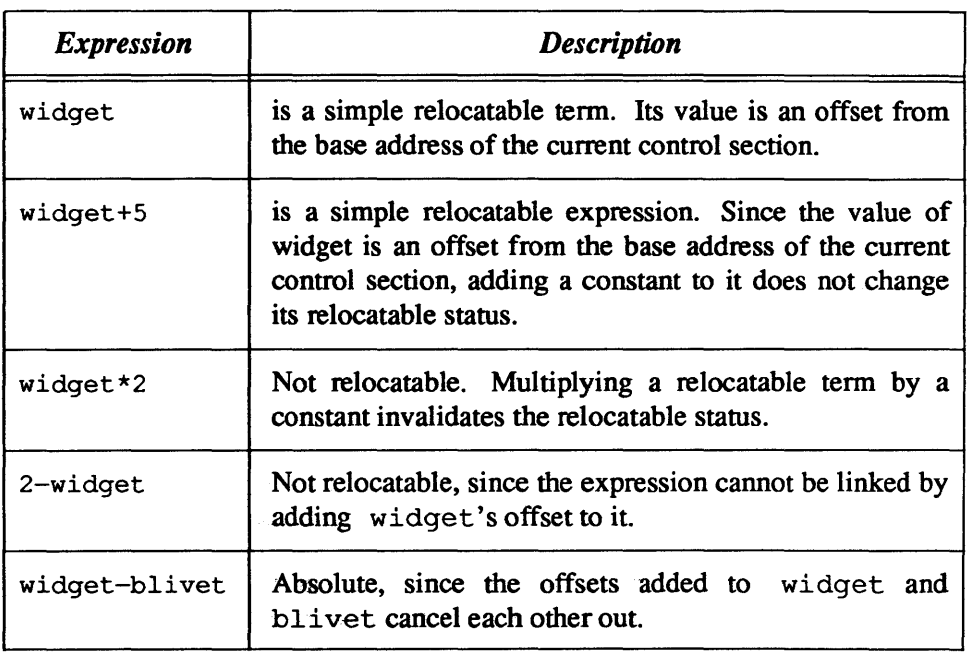

An expression is external (or global) if it contains an external identifier not defined in the current program. With one exception, the same restrictions on expressions containing relocatable identifiers apply to expressions containing external identifiers. The exception is that the expression

widget-blivet

is incorrect when both widget and blivet are external identifiers  $-$  you cannot subtract external relocatable expressions. In addition, you cannot multiply or divide *any* relocatable expression.

 $\int$ 

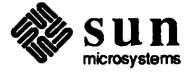

# $\overline{4}$

# Assembly Language Program Layout

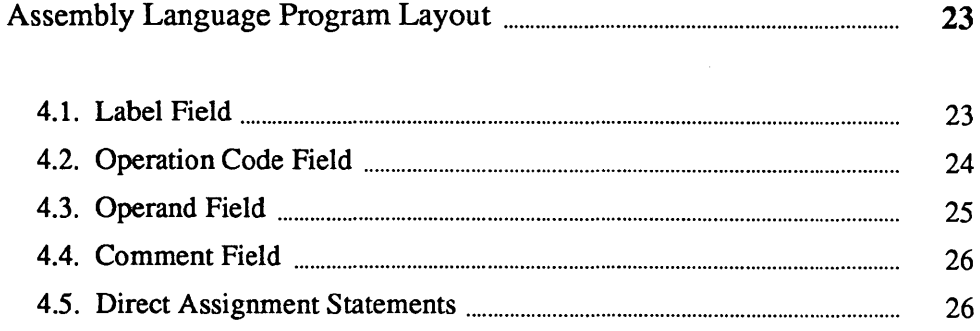

 $\int$ 

### **Assembly Language Program Layout**

An as program consists of a series of statements. Several statements can be written on one line, but statements cannot cross line boundaries. The format of a statement is:

[< *label field>]* [ < *op-code* > *[<operand field>] ]* 

It is possible to have a statement which consists of only a label field.

The fields of a statement can be separated by spaces or tabs. There must be at least one space or tab separating the op-code field from the operand field, but spaces are unnecessary elsewhere. Spaces may appear in the operand field. Spaces and tabs are significant when they appear in a character string (for instance, as the operand of an .ascii pseudo-op) or in a character constant. In these cases, a space or tab stands for itself.

A line is a sequence of zero or more statements, optionally followed by a comment, ending with a < *newline* > character. A line can be up to 4096 characters long. Multiple statements on a line are separated by semicolons. Blank lines are allowed. The form of a line is:

```
\leq statement > [ ; < statement > ... ] ] | < comment > ]
```
#### 4.1. Label Field

*Labels* are identifiers which the programmer may use to tag the locations of program and data objects. The format of a < *label field>* is: *cidentifier>*: [*<identifier>*:]...<br> *cidentifier>*: [*<identifier>*:]...<br> **expansive to the example of the example of the example of the example of the example of the example of the example of the example of the example** 

If present, a label *always* occurs first in a statement and *must* be terminated by a colon:

sticky:  $|$  label defined here.

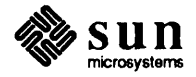

*[*

More than one label may appear in the same source statement, each one being terminated by a colon:

presson: grab: hold: | multiple labels defined here.

The collection of label definitions in a statement is called the *label field.* 

When a label is encountered in the program, the assembler assigns that label the value of the current location counter. The value of a label is relocatable. The symbol's absolute value is assigned when the program is linked via the UNIX system linker *ld* (1).

4.2. Operation Code Field The operation code field of an assembly language statement identifies the statement as either a machine instruction or an assembler directive.

> One or more spaces (or tabs) must separate the operation code field from the following operand field in a statement. Spaces or tabs are unnecessary between the label and operation code fields, but they are recommended to improve readability of the program.

> A machine instruction is indicated by an instruction mnemonic. The assembly language statement is intended to produce a single executable machine instruction. The operation of each instruction is described in the manufacturer's user manual. Some conventions used in as for instruction mnemonics are described in Chapter 6 and a complete list of the instructions is presented in Appendix B.

> An assembler directive, or pseudo-op, perfonns some function during the assembly process. It does not produce any executable code, but it may assign space for data in a program.

> Note that as expects that all instruction mnemonics in the op-code field should be in *lower case only.* Use of any upper case letters in instruction mnemonics gives rise to an error message.

> The names of register operands must also be in lower case only. This behavior differs from the case of identifiers, where both upper and lower case letters may be used and are considered distinct.

Many MC68010 and MC68020 machine instructions can operate upon byte (8bit), word (16-bit), or long word (32-bit) data. The size which the programmer requires is indicated as part of the instruction mnemonic. For instance, a movb instruction moves a byte of data, a movw instruction moves a 16-bit word of data, and a movl instruction moves a 32-bit long word of data. In general, the default size for data manipulation instructions is word.

Many MC68881 machine instructions can operate on byte, word or long word integer data, on single-precision (32-bit), double-precision (64-bit) or extendedprecision (96-bit) floating-point data or on packed-decimal (96-bit) data. The size required is specified as part of the instruction mnemonic by a trailing "b", "w", "1", "s", "d", "x" or "p", respectively.

An alternate coprocessor id can be specified for MC68881 instructions by appending @id to the opcode, such as fadd@2. If you don't do this, the

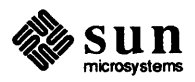

coprocessor id specified by the most recent . cpid pseudo-operation is used. (See Chapter 5.)

Similarly, branch instructions can use a long or short offset specifier to indicate the destination. So the beq instruction uses a 16-bit offset, whereas the beqs uses a short (8-bit) offset.

Note that this implementation of a s provides an extended set of branch instructions which start with the letter  $\dot{\phantom{\theta}}$  instead of the letter b. If the programmer uses the  $\dot{\gamma}$  forms, the assembler computes the offset size for the instruction. See Section 1.1 for the assembler options which control this.

4.3. Operand Field The *operand field* of an assembly language statement supplies the arguments to the machine instruction or assembler directive.

> as makes a distinction between the *<operandfield>* and individual *<operands>*  in a machine instruction or assembler directive. Some machine instructions and assembler directives require two or more arguments, and each of these is referred to as an "operand".

In general, an operand field consists of zero or more operands, and in all cases, operands are separated by commas. In other words, the format for an *<operand field>* is:

 $[<\negthinspace open and>\negthinspace 1, <\negthinspace open and>\negthinspace 1, \ldots]$ 

The format of the operand field for machine instructions is the same for all instructions, and is described in Chapter 6. The format of the operand field for assembler directives depends on the directive itself, and is included in the directive's description in Chapter 6 of this manual.

[~ *\_\_\_\_* [<\_o\_p\_er\_a\_nd\_>\_[\_,\_<o\_p\_er\_a\_~\_>\_]\_.\_.\_.\_] *\_\_\_\_\_\_\_\_\_\_*\_\_\_\_\_\_\_\_\_\_\_\_\_\_ ~l

Depending upon the machine instruction or assembler directive, the *operand field*  consists of one or more *operands.* The kinds of objects which can form an operand are:

- 0 Register operands
- 0 Register pairs
- 0 Address Operands
- 0 String constants
- 0 Floating-point constants
- 0 Register lists
- 0 Expressions

Register operands in a machine instruction refer to the machine registers of the processor or coprocessor.

Note that register names *must* be in lower case; a s does not recognize register names in upper case or a combination of upper case and lower case.

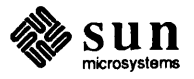

Expressions are described in Chapter 3, address operands in Chapter 6, and floating-point constants in Chapter 2.

#### 4.4. Comment Field

as provides the means for the programmer to place comments in the source code. There are two ways of representing comments.

A line whose first *non-whitespace* character is the hash character (#) is considered a comment. This feature is handy for passing C preprocessor output through the assembler. For example, these lines are comments:

```
* This is a comment line. * And this one is also a comment line.
```
The other way to introduce a comment is when a comment field appears as a part of a statement. The comment field is indicated by the presence of the vertical bar character  $( )$  ) after the rest of the source statement.

The comment field consists of all characters on a source line following and including the comment character. The assembler ignores the comment field. Any character may appear in the comment field, with the obvious exception of the <newline> character, which starts a new line.

An assembly language source line can consist of just the comment field. For example, the two statements below are quite acceptable to the assembler:

```
This is a comment field.
_ So is this.
```
#### 4.5. Direct Assignment Statements

A direct assignment statement assigns the value of an arbitrary expression to a specified identifier. The format of a direct assignment statement is:

J

 $\langle$  -identifier > =  $\langle$  -expression >

Examples of direct assignments are:

```
vect size 
               4 
vectora 
               OxFFFE 
            =vectorb 
               vectora-vect size 
CRLF 
            =OxODOA 
            = d0 | use register d0 as temporary
dtemp
```
Any identifier defined by direct assignment may be redefined later in the program, in which case its value is the result of the last such statement. This is analogous to the SET operation found in other assemblers.

A local identifier may be defined by direct assignment, though this doesn't make much sense.

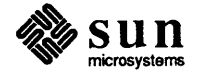

Register identifiers may not be redefined.

An identifier which has already been used as a label may not be redefined, since this would be tantamount to redefining the address of a place in the program. In addition, an identifier which has been defined in a direct assignment statement cannot later be used as a label. Both situations give rise to assembler error messages.

If the < *expression>* is absolute, the identifier is also absolute, and may be treated as a constant in subsequent expressions. If the *<expression>* is relocatable, however, the *< identifier* > is also relocatable, and it is considered to be declared the same program section as the expression.

If the  $\langle$  *expression*  $>$  contains an external identifier, the identifier defined by the  $=$ statement is also considered external. For example:

```
. globl X 
holder = XX is declared as external identifier 
            holder becomes an external identifier
```
assigns the value of  $X$  (zero if it is undefined) to holder and makes holder an external identifier. External identifiers may be defined by direct assignment.

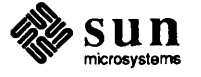
### Assembler Directives

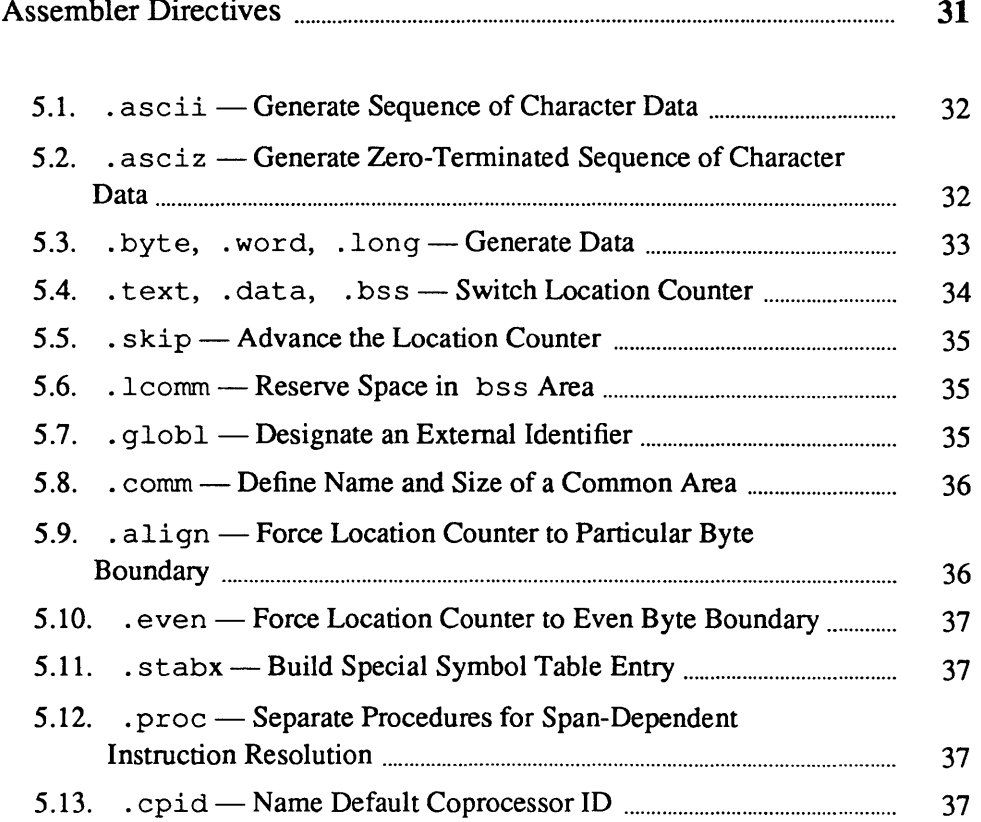

### Assembler Directives

Assembler directives are also known as *pseudo operations* or *pseudo-ops.*  Pseudo-ops are used to direct the actions of the assembler, and to achieve effects such as generating data. The pseudo-ops available in as are listed in Table 5-1.

#### Table 5-1 *Assembler Directives*

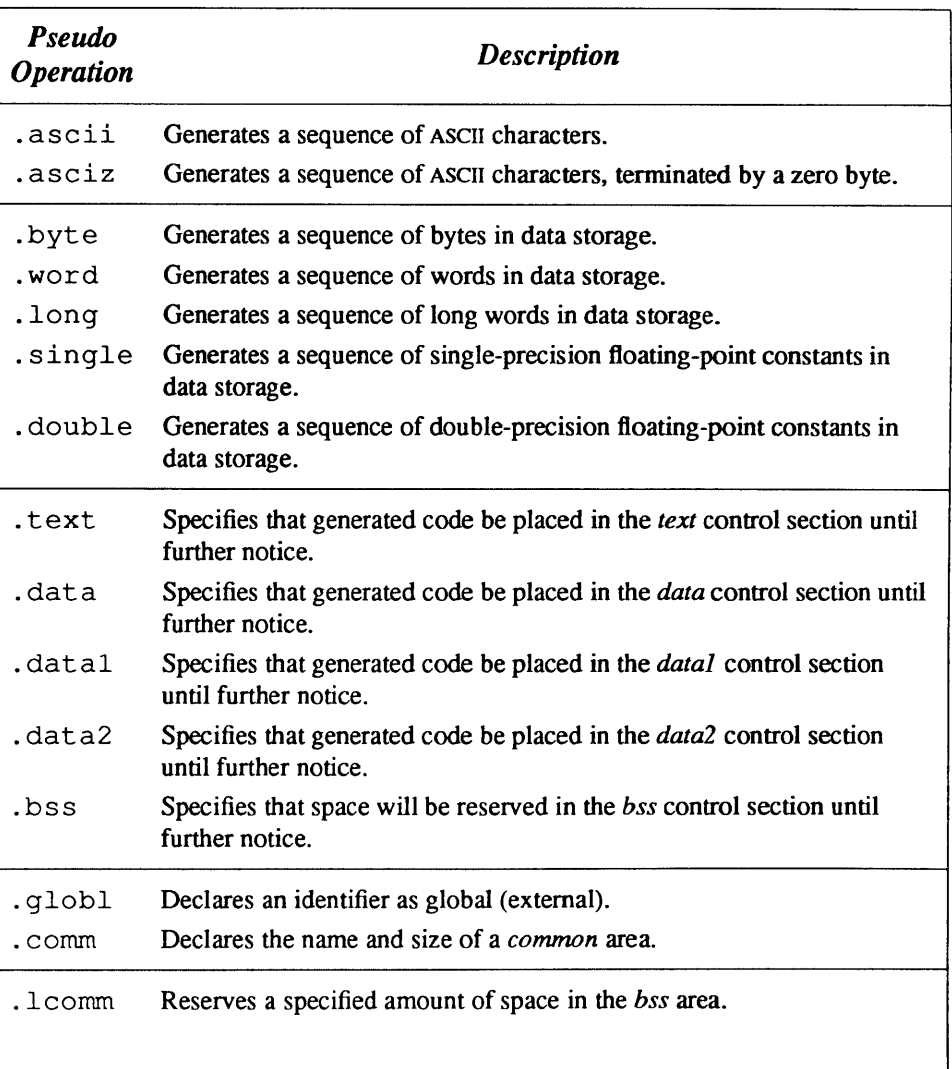

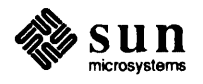

| <b>Pseudo</b><br><i><b>Operation</b></i> | <b>Description</b>                                                                                                    |  |  |
|------------------------------------------|----------------------------------------------------------------------------------------------------|--|--|
| .skip                                    | Advances the location counter by a specified amount.                                                                                                    |  |  |
| .aliqn<br>.even                          | Forces location counter to next one-, two- or four-byte boundary.<br>Forces location counter to next word (even-byte) boundary.                                                             |  |  |
| .stab $x$                                | Builds special symbol table entries. These directives are included for<br>the benefit of compilers which generate information for the symbolic<br>debuggers <i>dbx</i> and <i>dbxtool</i> . |  |  |
| .proc                                    | Separates procedures for faster span-dependent instruction resolution.                                                                                                    |  |  |
| .cpid                                    | Assigns a coprocessor number.                                                                                                    |  |  |

Table 5-1 *Assembler Directive9- Continued* 

These assembler directives are discussed in detail in the sections following.

5.1. . ascii - Generate Sequence of Character Data

The . ascii directive translates character strings into their ASCII equivalents for use in the source program. The format of the .ascii directive is:

*[<label>:]* . ascii *"<character string>"* 

#### *<character string>*

contains any character or escape sequence which can appear in a character string. Obviously, a newline must not appear within the character string. A newline can be represented by the escape sequence \012.

The following examples illustrate the use of the . ascii directive:

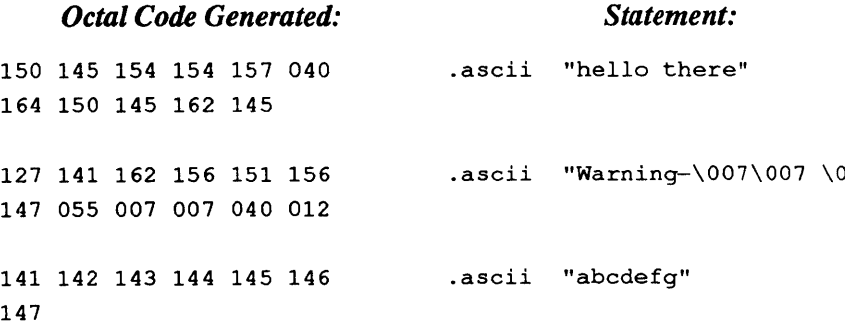

 $5.2.$  . asciz - Generate Zero-Terminated Sequence of Character Data

The . asciz directive is equivalent to the . ascii directive except that a zero byte is automatically inserted as the final character of the string. This feature is intended for generating strings which C programs can use.

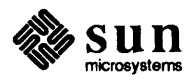

The following examples illustrate the use of the . asciz directive:

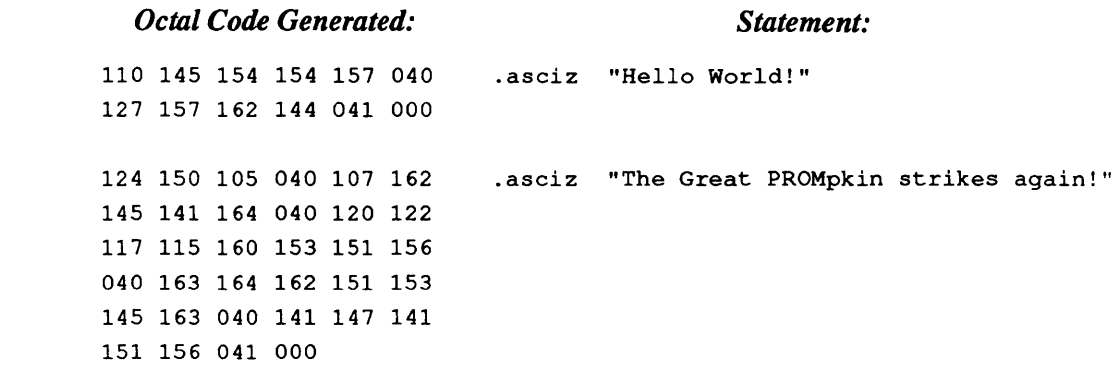

5.3. . byte, . word, . long — Generate Data

The .byte, . word, . long, .single,and initialize them with specified values.

The format of the various forms of data generation statements is:

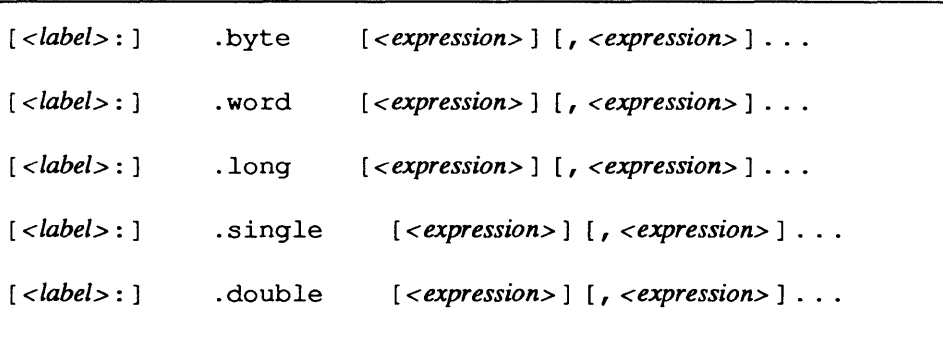

The . byte directive reserves one byte (8 bits) for each expression in the operand field, and initializes it to the low-order 8 bits of the corresponding expression.

The . word directive reserves one word (16 bits) for each expression in the operand field, and initializes it to the low-order 16 bits of the corresponding expression.

The .long directive reserves one long word (32 bits) for each expression in the operand field, and initializes it to the value of the corresponding expression.

The . single directive reserves one long word for each expression in the operand field, and initializes it to the low-order 32 bits of the corresponding expression.

The . double directive reserves a pair of long words for each expression in the operand field, and initializes them to the value of the corresponding expression.

Multiple expressions can appear in the operand field of the . byte, . word, . long, . single, and . double directives. Multiple expressions must be separated by commas.

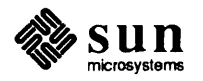

5.4. .text, .data, .bss - Switch Location Counter These statements change the 'control section' where assembled code will be loaded.

as (and the UNIX system linker) view programs as divided into three distinct sections or address spaces:

- *text* is the address space where the executable machine instructions are placed.
- *data* is the address space where initialized data is placed. The assembler actually knows about three data areas, namely, *data, datal,* and *data2.*  The second and third data areas are mainly for the benefit of the C compiler and are of minimal interest to the assembly language programmer.

If the  $-R$  option is coded on the as command line, it means that the initialized data should be considered read-only. It is actually placed at the end of the *text* area.

*bss* is the address space where the uninitialized data areas are placed. Also, see the . l comm directive described below.

For historical reasons, the different areas are frequently referred to as 'control sections' (csects for short).

These sections are equivalent as far as as is concerned, with the exception that no instructions or data are generated for the *bss* section — only its size is computed and its symbol values are output.

During the first pass of the assembly, a s maintains a separate location counter for each section. Consider the following code fragments:

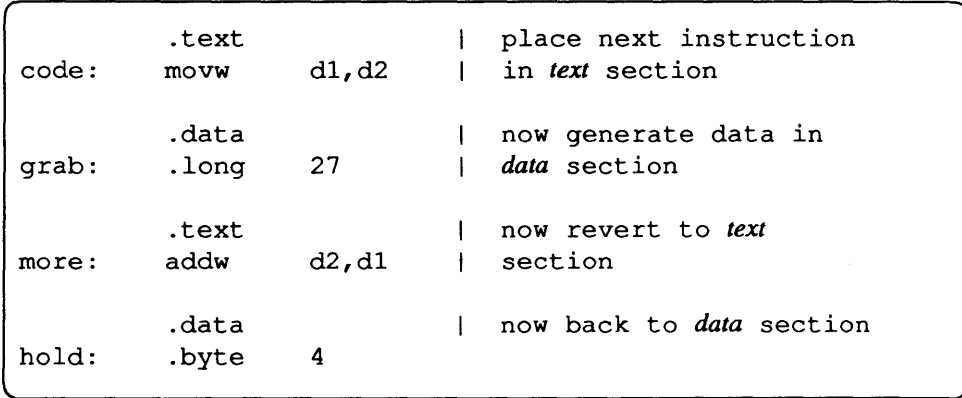

During the first pass, as creates the intermediate output in two separate chunks: one for the *text* section and one for the *data* section. In the *text* section, code immediately precedes more; in the *data* section, grab immediately precedes hold. At the end of the first pass, as rearranges all the addresses so that the sections are sent to the output file in the order: *text, data* and *bss.* 

The resulting output file is an executable image file with all addresses correctly resolved, with the exception of undefined *.glob/' sand .comm's.* 

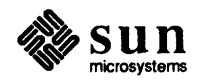

J

J

J

For more information on the format of the assembler's output file, consult the *a.out* (5) entry in the UNIX System Programmer's Reference Manual.

#### 5.5.  $\cdot$  skip  $-$  Advance the Location Counter

The . skip directive reserves storage by advancing the current location counter a specified amount. The format of the . skip directive is:

( *[<label>:* 1 • skip <size> J

where  $\langle$ size $\rangle$  is the number of bytes by which the location counter should be advanced. The . skip directive is equivalent to performing direct assignment on the location counter. For instance, a . skip directive like this:

( Table .skip 1000

reserves 1000 bytes of storage, with the value of Table equal to the address of the first byte.

 $5.6.$  . l comm - Reserve Space in bss Area The . lcomm directive is a compact way to get a specific amount of space reserved in the bss area. The format of the . lcomm directive is:

.lcomm <name>, <size>

where *<name*> is the name of the area to reserve, and *<size*> is the number of bytes to reserve. The .lcomm directive specifically reserves the space in the bs s area, regardless of which location counter is currently in effect.

A . lcomm directive like this:

.lcomm lower forty, 1200

is equivalent to these directives:

```
.bss | switch to .bss area
lower forty: .skip size
revert to previous control section
```
5.7.  $q \text{lob1}$  - Designate an External Identifier

A program may be assembled in separate modules, and then linked together to form a single executable unit. See the *ld* (1) command in the UNIX Commands Reference Manual.

External identifiers are defined in each of these separate modules. An identifier which is defined (given a value) in one module may be referenced in another module by declaring it external in *both* modules.

There are two forms of external identifiers, namely, those declared with the . globl and those declared with the . comm directive. The . comm directive is described in the next section.

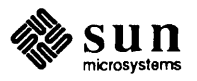

External symbols are declared with the . globl assembler directive. The format is:

```
( .globl <symbol> [, <symbol>] ...
```
For example, the following statements declare the array TABLE and the routine SRCH as external symbols, and then define them as locations in the current control section:

J

J

- TABLE: SRCH: .globl .word movw *etc.*  TABLE, SRCH 0,0,0,0,0 TABLE, dO
- 5.8. . comm Define Name and Size of a Common Area

 $5.9.$  . align - Force Location Counter to Particular Byte Boundary

The . comm directive declares the name and size of a common area, for compatibility with FORTRAN and other languages which use common. The format of the . comm statement is:

.comm <*name>*, <constant expression>

where *name* is the name of the common area, and *constant expression* is the size of the common area. The . comm directive implicitly declares the identifier *name* as an external identifier.

as does not allocate storage for *common* symbols; this task is left to the linker. The linker computes the maximum declared size of each *common* symbol (which may appear in several load modules), allocates storage for it in the final *bss* section, and resolves linkages. If, however, *<name>* appears as a global symbol (label) in any module of the program, all references to *<name>* are linked to it, and no additional spaces is allocated in the *bss* area.

The . align directive advances the location counter to the next one-, two- or four-byte boundary, if it is not currently on such a boundary. Intervening bytes are filled with zeros. The format of the . align directive is:

.align <size>

where  $\langle$ size> must be an assembler expression which evaluates to 1, 2 or 4.

This directive is necessary because word and long word data values must lie on even-byte boundaries, because machine instructions must start on even-byte boundaries, and because the MC68020 is much more efficient if word and long word data are on even-byte and four-byte boundaries, respectively.

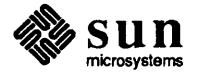

- $5.10.$  . even  $-$  Force Location Counter to Even Byte Boundary The . even directive advances the location counter to the next even-byte boundary, if its current value is odd. This directive is necessary because word and long word data values must lie on even-byte boundaries, and also because machine instructions must start on even-byte boundaries. . even is equivalent to . align 2.
- $5.11.$   $stat =$  Build Special Symbol Table Entry The . stabx directives are provided for the use of compilers which can generate information for the symbolic debuggers *dbx* and *dbxtooI.* The directives . stabs, . stabd, and
- 5.12.  $.\text{proc} \longrightarrow \text{Separate}$ Procedures for Span-Dependent Instruction Resolution The . proc directive separates procedures for span-dependent instruction resolution. In its absence the assembler does span-dependent instruction resolution over entire files. If . proc is used, the resolution is done between occurrences of the directive and between either end of the file and its nearest occurrences. Since the algorithm used requires more than linear time, using . proc can save significant time for large assemblies. Branch instructions must not cross . proc directives, although calls may.
- 5.13.  $\text{cpid}$  Name Default Coprocessor ID The . cpid directive gives the assembler a coprocessor id value to use for MC68881 instructions that don't have an explicit coprocessor id given. The form of the directive is

.cpid <id><br>  $\overline{\phantom{a}}$ 

If no . cpid directive is given in a program, a value of 1 is assumed. Since no Sun systems currently have more than one coprocessor, you don't need to use the directive.

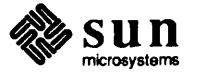

## 6

### **Instructions and Addressing Modes**

 $\frac{1}{4}$ 

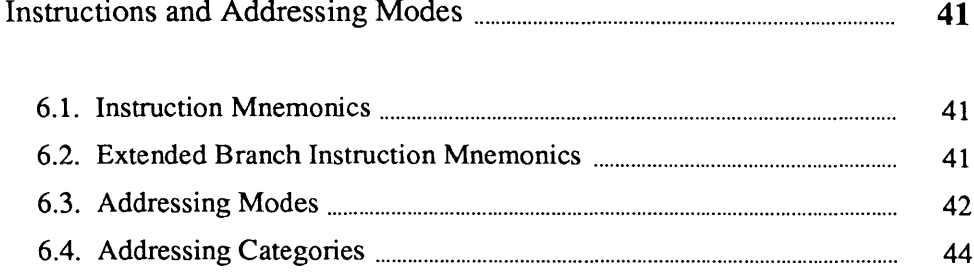

 $\label{eq:2.1} \frac{1}{\sqrt{2}}\int_{0}^{\infty}\frac{1}{\sqrt{2\pi}}\left(\frac{1}{\sqrt{2\pi}}\right)^{2\alpha} \frac{1}{\sqrt{2\pi}}\int_{0}^{\infty}\frac{1}{\sqrt{2\pi}}\left(\frac{1}{\sqrt{2\pi}}\right)^{\alpha} \frac{1}{\sqrt{2\pi}}\int_{0}^{\infty}\frac{1}{\sqrt{2\pi}}\frac{1}{\sqrt{2\pi}}\frac{1}{\sqrt{2\pi}}\frac{1}{\sqrt{2\pi}}\frac{1}{\sqrt{2\pi}}\frac{1}{\sqrt{2\pi}}\frac{1}{\sqrt{2\pi}}$ 

### Instructions and Addressing Modes

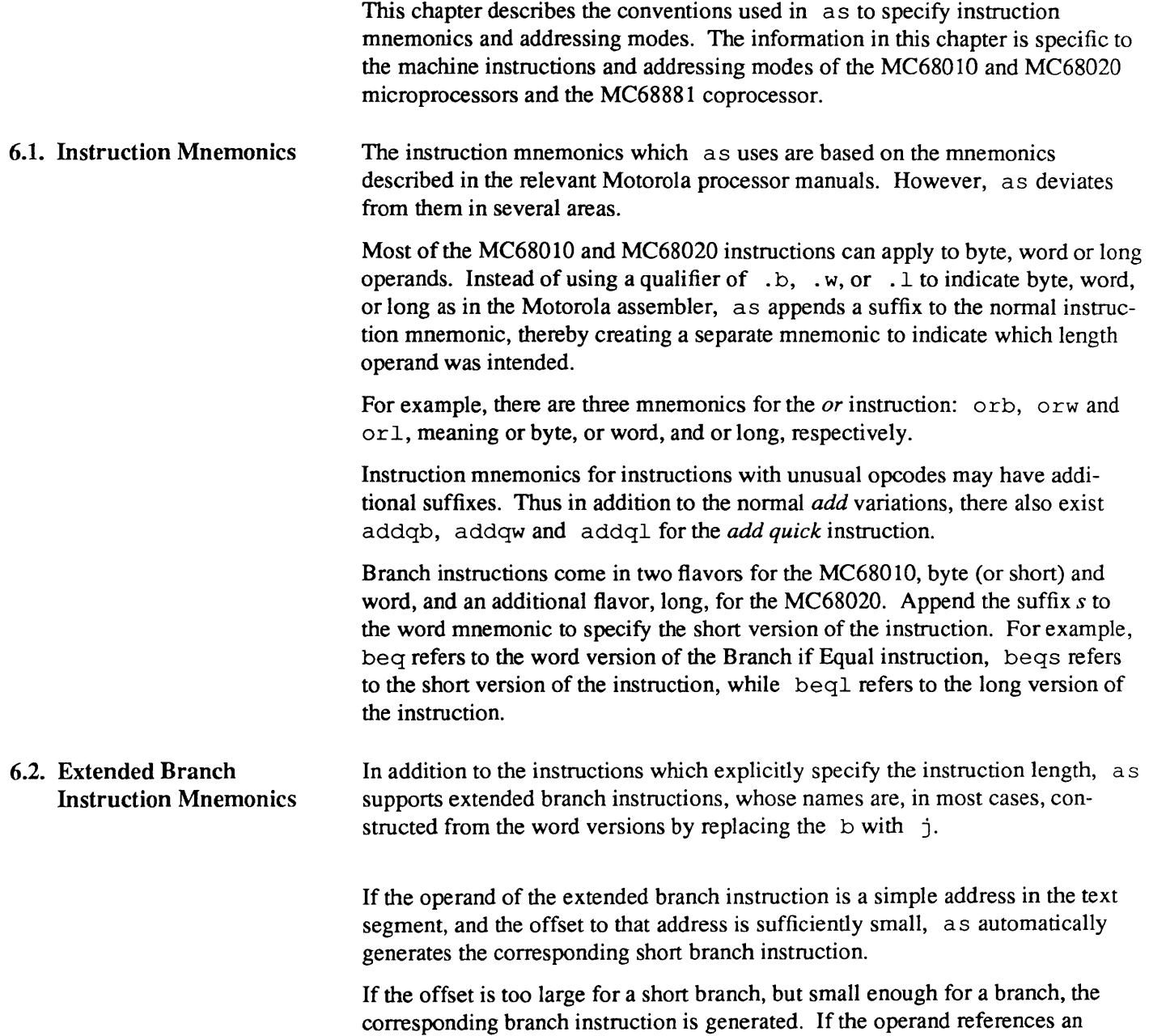

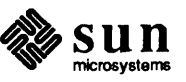

 $\bar{1}$ 

6.3. Addressing Modes external address or is complex (see next paragraph), the extended branch instruction is implemented either by a jmp or jsr (for jra or jbsr), or (for the MC68010) by a conditional branch (with the sense of the condition inverted) around a jmp for the extended conditional branches and (for the MC68020) the corresponding long branch. The extended mnemonics should only be used in the text segment  $-$  if they are used in the data segment, the most general form of the branch is generated. In this context, a complex address is either an address which specifies other than normal mode addressing, or a relocatable expression containing more than one relocatable symbol. For instance, if *a, b* and c are symbols in the current segment, the expression  $a+b-c$  is relocatable, but not simple. Consult Appendix B for a complete list of the instruction opcodes. The following table describes the addressing modes that a s recognizes. Note that certain modes are not valid for the MC68010. The notations used in this table have these meanings: *an* refers to an address register,  $dn$  refers to a data register,  $ri$  refers to either a data register or an address register,  $f$  refers to a floating-point register,  $d$  refers to a displacement, which is a constant expression in  $as$ , xxx refers to a constant expression. Certain instructions, particularly *move* accept a variety of special registers including: sp the stack pointer which is equivalent to a7, sr the status register, cc the condition codes of the status register, usp the user mode stack pointer, pc the program counter, sf c the source function code register, df c the destination function code register, fpcr the floating-point control register, fpsr the floating-point status register, fpiar the floating-point iaddr register. Note that the 3.0 release of *as* accepts only the obsolete special register operand names fpc for fpcr, fps for fpsr, and fpi for fpiar.

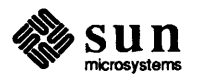

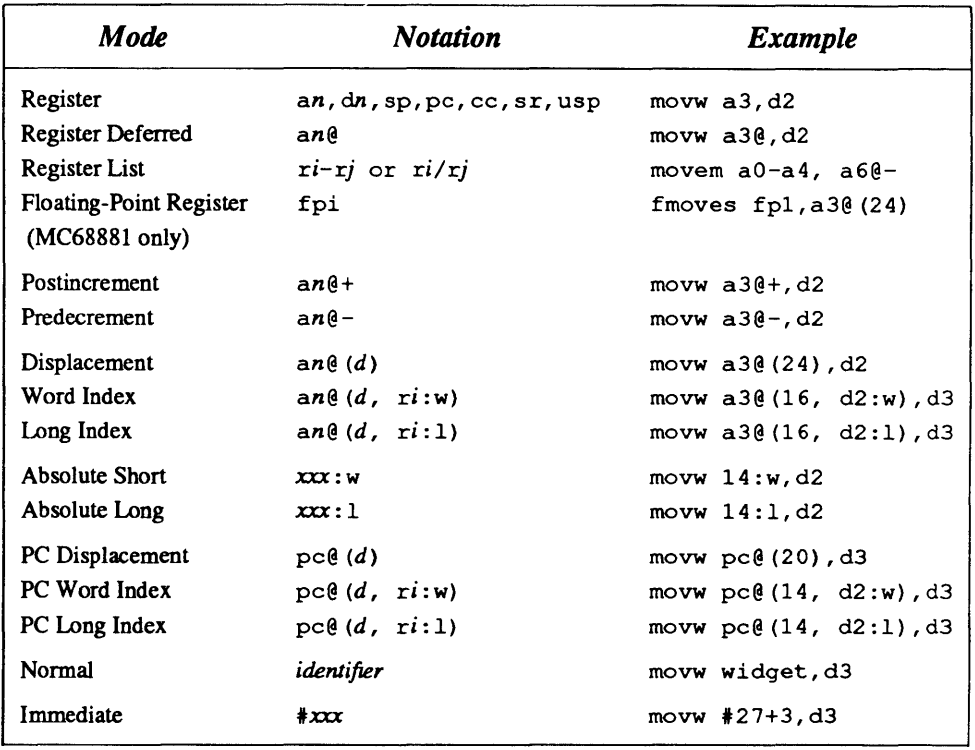

#### Table 6-1 *Addressing Modes*

Normal mode assembles as PC-relative if the assembler can determine that this is appropriate, otherwise it assembles as either absolute short or absolute long, under control of the -d2 command line option.

The Motorola manuals present different mnemonics (and in fact different fonns of the actual machine instructions) for instructions that use the literal effective address as data instead of using the contents of the effective address. For instance, they use the mnemonic adda for *add address.* as does not make these distinctions because it can detennine the type of the operand from the fonn of the operand. Thus an instruction of the form:

```
avenue: .word 0
  . . .
  ~ddl #avenue,aO 1
```
assembles to the add *address* instruction because a scan detennine that *aO* is an address register.

40000 right now:  $\qquad \qquad =$ . . . addl #right\_now, d0

assembles to an *add immediate* instruction because a scan detennine that *right\_now* is a constant.

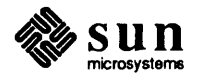

 $\overline{a}$ 

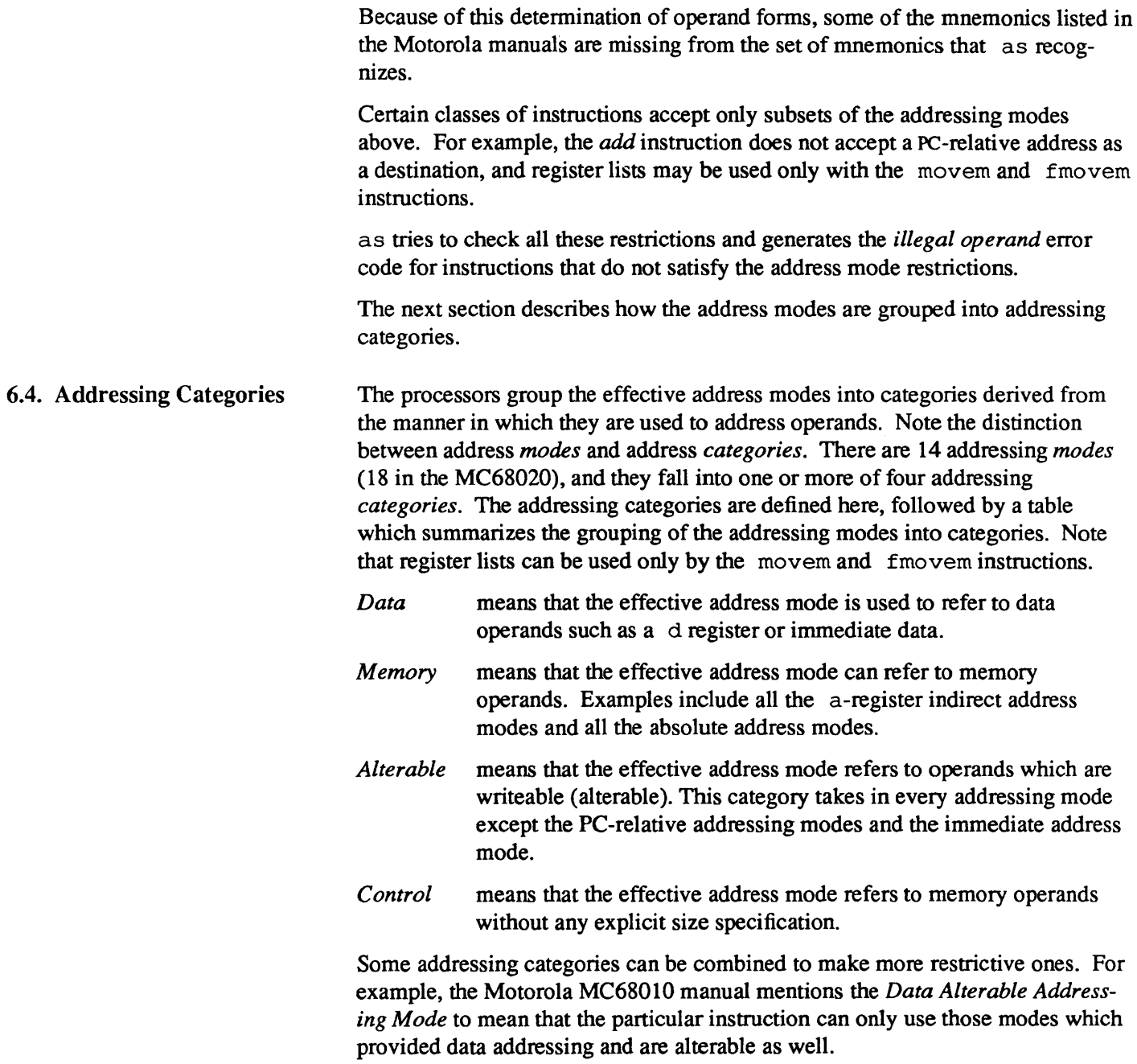

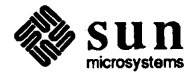

| <b>Addressing</b><br>Mode                  | <b>Assembler</b><br>Syntax          | Data | <b>Memory</b> | <b>Control</b> | <b>Alterable</b> |
|--------------------------------------------|-------------------------------------|------|---------------|----------------|------------------|
| <b>Register Direct</b>                     | an, dn, sp, $pc$ ,<br>cc, sr, usp   | X    |               |                | X                |
| A Register Indirect                        | an <sub>0</sub>                     | X    | X             | X              | X                |
| A Register Indirect<br>with Post Increment | $an@+$                              | X    | X             |                | X                |
| A Register Indirect<br>with Pre Decrement  | $an \theta -$                       | X    | X             |                | X                |
| A Register Indirect<br>with Displacement   | ane $(d)$                           | X    | X             | X              | X                |
| A Register Indirect<br>with Word Index     | an $\mathfrak{g}(d, \mathrm{ri}:w)$ | X    | X             | X              | X                |
| A Register Indirect<br>with Long Index     | an $\mathfrak{g}(d, \text{ri}:1)$   | X    | X             | X              | X                |
| Memory Indirect<br>Post-Indexed *          | an@ $(d, ri:1)$                     | X    | X             | X              | X                |
| Memory Indirect<br>Pre-Indexed *           | an@ $(d, ri: l)$                    | X    | $\mathbf X$   | X              | X                |
| Absolute Short                             | XXX:W                               | X    | X             | X              | X                |
| Absolute Long                              | xxx:1                               | X    | X             | X              | X                |
| PC-relative                                | $pc@$ $(d)$                         | X    | X             | X              |                  |
| PC-relative with<br>Word Index             | pc@(d, ri:w)                        | X    | X             | X              |                  |
| PC-relative<br>with Long Index             | pc@(d, ri:w)                        | X    | X             | X              |                  |
| PC-Memory Indirect<br>Post-Indexed *       | an $\mathcal{C}(d, \text{ri}:1)$    | X    | X             | X              |                  |
| PC-Memory Indirect<br>Pre-Indexed *        | an@ $(d, ri:1)$                     | X    | X             | X              |                  |
| Immediate Data                             | #nnn                                | X    | X             |                |                  |

Table 6-2 *Addressing Categories* 

\* These addressing categories are not available with the MC680 10.

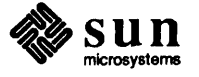

 $\label{eq:2.1} \frac{1}{\sqrt{2}}\left(\frac{1}{\sqrt{2}}\right)^{2} \left(\frac{1}{\sqrt{2}}\right)^{2} \left(\frac{1}{\sqrt{2}}\right)^{2} \left(\frac{1}{\sqrt{2}}\right)^{2} \left(\frac{1}{\sqrt{2}}\right)^{2} \left(\frac{1}{\sqrt{2}}\right)^{2} \left(\frac{1}{\sqrt{2}}\right)^{2} \left(\frac{1}{\sqrt{2}}\right)^{2} \left(\frac{1}{\sqrt{2}}\right)^{2} \left(\frac{1}{\sqrt{2}}\right)^{2} \left(\frac{1}{\sqrt{2}}\right)^{2} \left(\$ 

### **Error Codes**

 $\bar{1}$ 

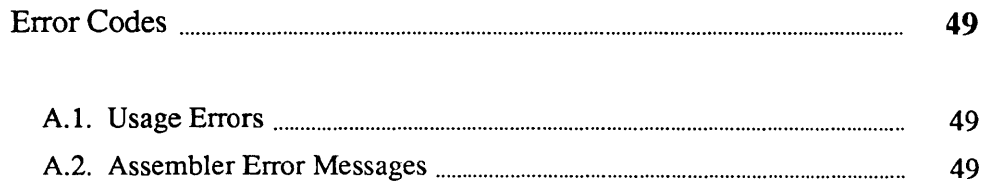

 $\label{eq:2.1} \frac{1}{\sqrt{2}}\int_{\mathbb{R}^3}\frac{1}{\sqrt{2}}\left(\frac{1}{\sqrt{2}}\right)^2\frac{1}{\sqrt{2}}\left(\frac{1}{\sqrt{2}}\right)^2\frac{1}{\sqrt{2}}\left(\frac{1}{\sqrt{2}}\right)^2\frac{1}{\sqrt{2}}\left(\frac{1}{\sqrt{2}}\right)^2.$ 

### Error Codes

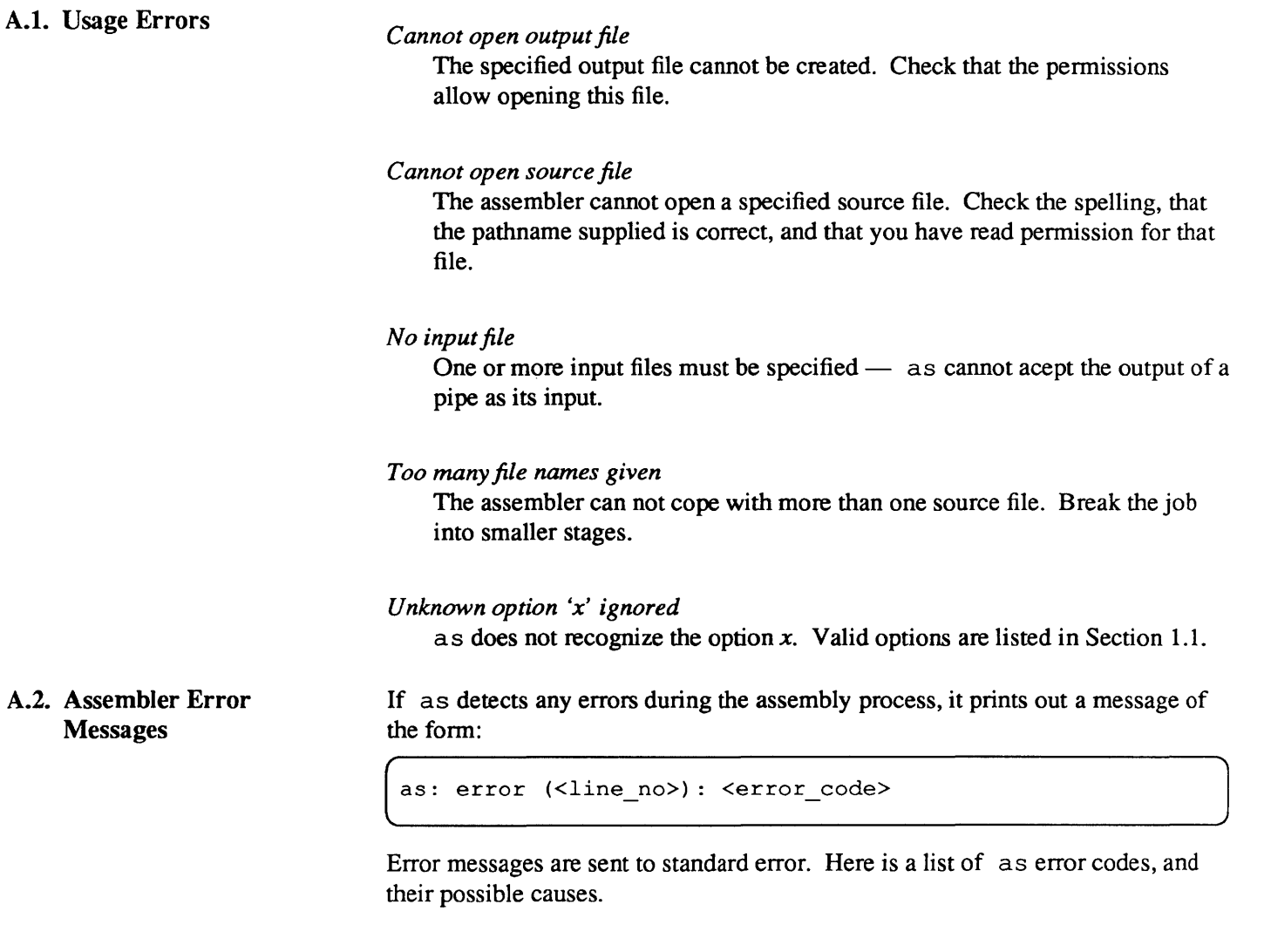

*Illegal .align* 

The expression following a . align evaluated to some value other than 1, 2 or 4.

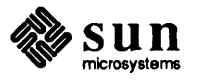

*Invalid assignment* 

An attempt was made to redefine a label with an = statement.

#### *Invalid Character*

An unexpected character was encountered in the program text.

#### *Invalid Constant*

An invalid digit was encountered in a number. For example, using an 8 or 9 in an octal number. Also happens when an out-of-range constant operand is found in an instruction  $-$  for example:

 $\text{addq} \quad #200, \text{d}0$  $\texttt{asll}$   $\texttt{#12, d0}$ 

#### *Invalid opcode*

[

The assembler did not recognize an instruction mnemonic. Probably a misspelling.

#### *Invalid operand*

The operand used is not consistent with the instruction used  $-$  for example:

 $\begin{bmatrix} addqb & #1, a5 \end{bmatrix}$ 

is an invalid combination of instruction and operand. Check the instruction set descriptions for valid combinations of instructions and operands.

#### *Invalid Operator*

Check the operand field for a bad operator. The operators that as recognizes are plus  $(+)$ , minus  $(-)$ , negate or one's complement  $(\tilde{\ })$ , multiply  $(*)$ , and divide  $(')$ .

#### *Invalid register expression*

A register name was found where one should not appear — for example:

addl #d0,\_there

#### *Invalid Register List*

The register list in a movem or fmovem instruction was malformed. Note that the list must contain more than one register name: to express a list containing just a single register, you must write its name twice separated by a slash, e.g. "fp0/fp0."

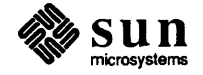

J

#### *Invalid string*

An invalid string was encountered in an . ascii or . asciz directive.

- o Make sure the string is enclosed in double quotes.
- $\Box$  Remember that you must use the sequence  $\Upsilon$  to represent a double quote inside a string.

#### *Invalid symbol*

An operand that should be a symbol is not  $-$  for example:

.globl 3

because the constant 3 is not a symbol.

#### *Invalid Term*

The expression evaluator could not find a valid term: a symbol, constant or *<expression>. An invalid prefix to a number or a bad symbol name in an operand generates this message.* 

#### *Line too long*

A statement was found which has more than 4096 characters before the newline character.

#### *Missing close-paren* ')'

An unmatched '(' was found in an expression.

#### *Multiply defined symbol*

- o An identifier appears twice as a label.
- $\Box$  An attempt to redefine a label using an = (direct assignment) statement.
- $\Box$  An attempt to use, as a label, an identifier which was previously defined in an = (direct assignment) statement.

#### *Multiply Defined Symbol (Phase Error)*

This is a rarely occurring message which indicates an inconsistency in the assembler. Report it to Sun Microsystems Technical Support if it occurs.

#### *Non-relocatable expression*

If an expression contains a relocatable symbol (a label, for instance), the only operations that can be applied to it are the addition of absolute expressions or the subtraction of another relocatable symbol (which produces an absolute result).

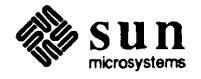

#### *Odd address*

The previous instruction or pseudo-op required an odd number of bytes and this instruction requires word alignment. This error can only follow an . ascii, an . asciz, a . byte, or a . skip pseudo-operation.

o Use a . even directive to ensure that the location counter is forced to a 16-bit boundary.

#### *Offset too large*

The instruction is a relative addressing instruction and the displacement between this instruction and the label specified is too large for the address field of the instruction.

#### *Out of strings space*

No more room is left in the assembler's internal string table. Cut the program into smaller portions; assemble portions of the program separately, then bind them together using the linker.

#### *Stab storage exceeded*

No more room is left in the assembler's symbol table for debug information. Cut the program into smaller portions; assemble portions of the program separately, then bind them together using the linker.

#### *Symbol storage exceeded*

No more room is left in the assembler's symbol table. Cut the program into smaller portions; assemble portions of the program separately, then bind them. together using the linker.

#### *Symbol Too Long*

A local label reference longer than one digit was found.

#### *Undefined L-symbol*

This is a warning message. A symbol beginning with the letter 'L' was used but not defined. It is treated as an external symbol. Compiler-generated labels usually start with the letter 'L' and should be defined in this assembly. The absence of such a definition usually indicates a compiler code generation error. This message is also generated by the use of symbols such as \$99 or  $n\$  if  $n\$  has not been defined.

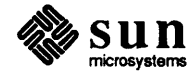

#### *Undefined Symbol*

A local label reference to an undefined local label was found.

#### *Wrong number of operands*

Check Appendix B for the correct number of operands for the current instruction.

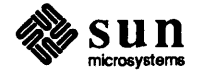

# $\bf{B}$

## List of as Opcodes

 $\bar{1}$ 

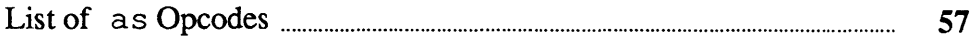

### **List of as Opcodes**

This appendix is a list of the instruction mnemonics accepted by as, grouped alphabetically. The list is divided into two tables, the first covers the MC600xO processor's instuctions, the second covering the MC68881 floating-point processor's instructions.

Each entry describes the following things:

- o The mnemonics for the instruction,
- o The generic name for the instruction,
- $\Box$  The assembly language syntax and the variations on the instruction,
- $\Box$  Whether the instruction is specific to the MC68020, or has extended capabilities on the MC68020 compared to the MC680 10.

The syntax for as machine instructions differs somewhat from the instruction layouts and categories shown in the Motorola processor manuals. For example, as provides a single set of mnemonics for add (add binary), adda (add address), and addi (add immediate), differentiated only by the length of the operands. In general, a s selects the appropriate instruction from the form of the operands.

Here is a brief explanation of the notations used below.

- $\Box$  An instruction of the form  $\Box$  addx in the assembly language syntax column means that the instruction is coded as addb or addw or addl, *etc.*
- $\Box$  An operand field of  $\Box n$  means any A-register.
- o An operand field of *dn* means *any* D-register.
- o An operand field of *rn* means *any* A- or D-register.
- o An operand field of fn means *any* floating-point register.
- o An operand field of *ea* means *an* effective address designated by one of the permissible addressing modes. Consult the relevant Motorola processor manual for details of the allowed addressing modes for each instruction.
- o An operand field of *#data* means an immediate operand.
- Other special registers such as  $\text{cc}$  (condition code register) and sr (status register) are specifically indicated where appropriate.

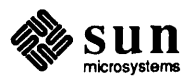

In the table that follows, the processor is assumed to be the MC68010 unless specifically stated otherwise.

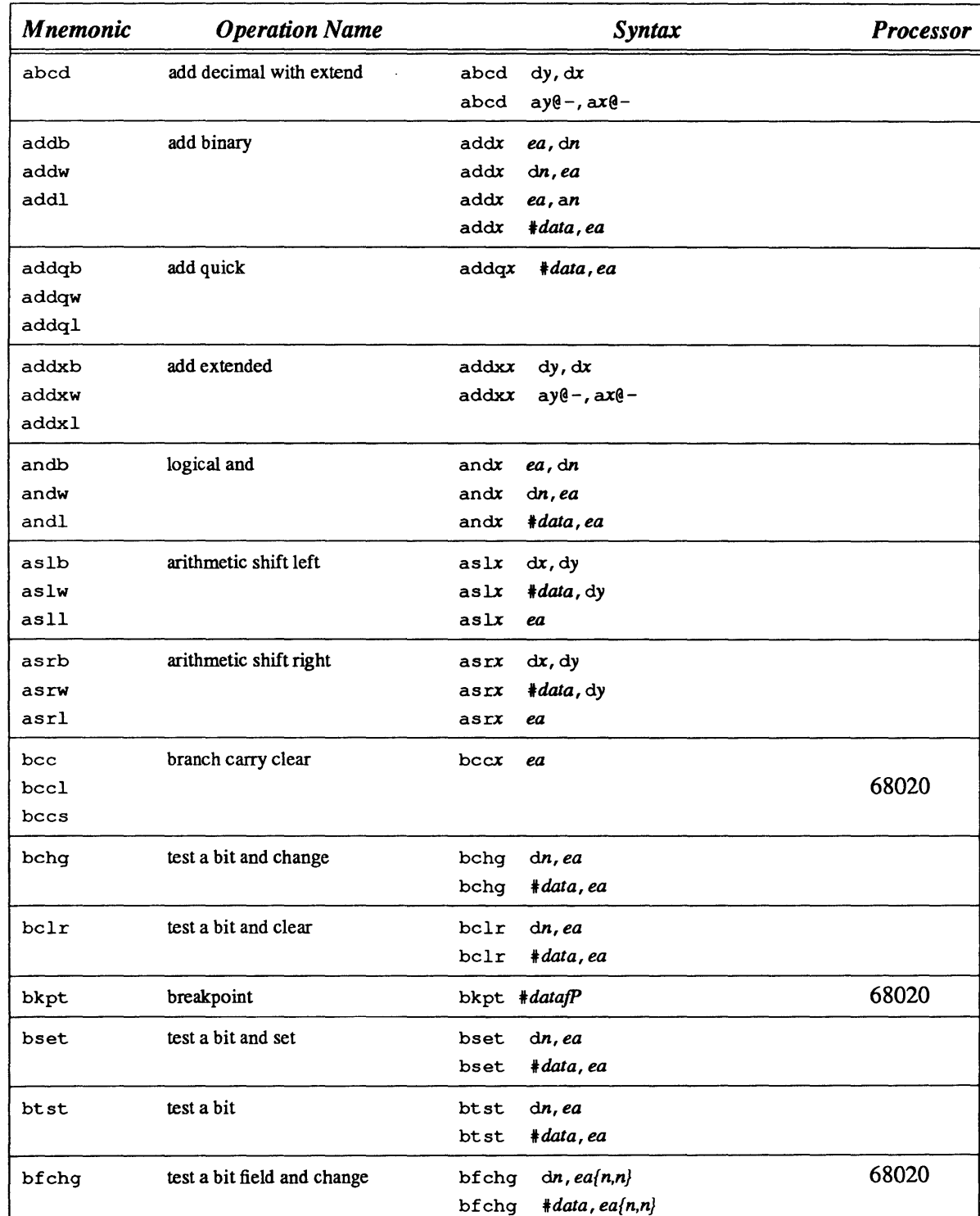

#### Table B-1 *List o/MC680xO Instruction Codes*

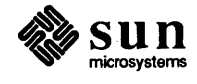

| <b>Mnemonic</b>              | <b>Operation Name</b>        | Syntax                                                         | <b>Processor</b> |
|------------------------------|------------------------------|----------------------------------------------------------------|------------------|
| bfclr                        | test a bit field and clear   | bfclr<br>$dn$ , ea $\{n,n\}$<br>$\#data, ea(n, n)$<br>bfclr    | 68020            |
| bfexts                       | extract a bit field signed   | dn, $ea(n,n)$<br>bfexts<br>bfexts<br>$\#data, ea[n,n]$         | 68020            |
| bfextu                       | extract a bit field unsigned | bfextu<br>dn, $ea(n,n)$<br>$\#data, ea\{n,n\}$<br>bfextu       | 68020            |
| bfffo                        | find first one in bit field  | $dn$ , ea $\{n,n\}$<br>bfffo<br>$\#data, ea(n, n)$<br>bfffo    | 68020            |
| bfins                        | insert a bit field           | $dn$ , ea $\{n,n\}$<br>bfins<br>bfins<br>$\#data, ea(n, n)$    | 68020            |
| bfset                        | test a bit field and set     | bfset<br>dn, ea $\{n,n\}$<br>bfset<br>$\#data, ea(n, n)$       | 68020            |
| bftst                        | test a bit field             | bftst<br>dn, $ea(n,n)$<br>$\frac{*}{4}$ data, ea{n,n}<br>bftst | 68020            |
| bcs<br>$_{\rm bcs1}$<br>bcss | branch carry set             | bcs x<br>ea                                                    | 68020            |
| beq<br>beql<br>beqs          | branch on equal              | begx<br>ea                                                     | 68020            |
| bge<br>bgel<br>bges          | branch greater or equal      | bgex<br>ea                                                     | 68020            |
| bgt<br>bgtl<br>bgts          | branch greater than          | bgtx<br>ea                                                     | 68020            |
| bhi<br>bhi1<br>bhis          | branch higher                | bhix<br>ea                                                     | 68020            |
| ble<br>blel<br>bles          | branch less than or equal    | blex<br>ea                                                     | 68020            |
| bls<br>blsl                  | branch lower or same         | blsx<br>ea                                                     | 68020            |
| blt<br>bltl<br>blts          | branch less than             | bltx<br>ea                                                     |                  |
| bmi                          | branch minus                 | bmix<br>ea                                                     |                  |

Table B-1 *List of MC680xO Instruction Codes- Continued* 

 $\mathbf{I}$ 

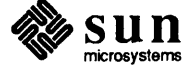

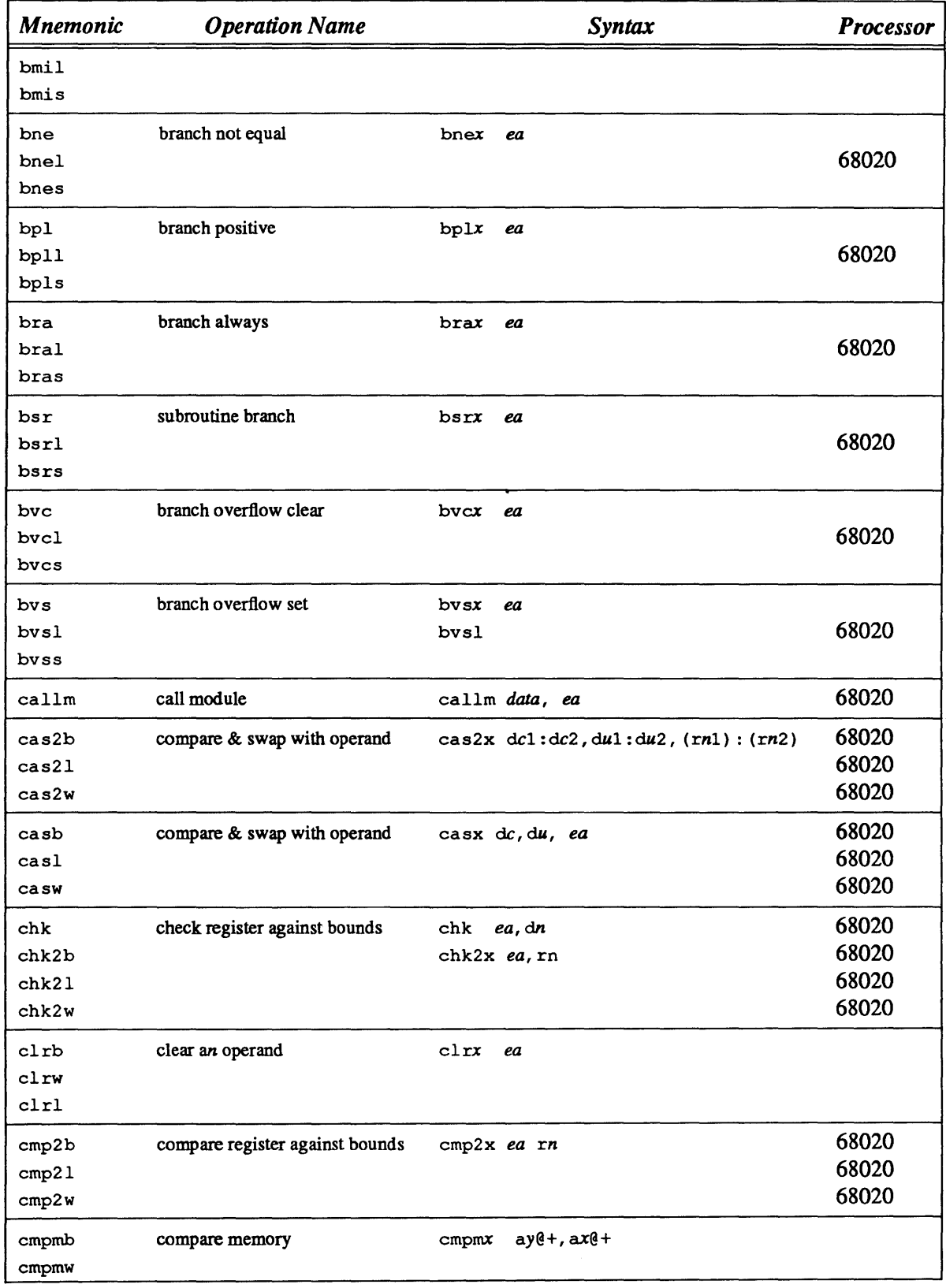

### Table B-1 *List ojMC680xO Instruction Codes-Continued*

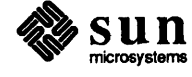

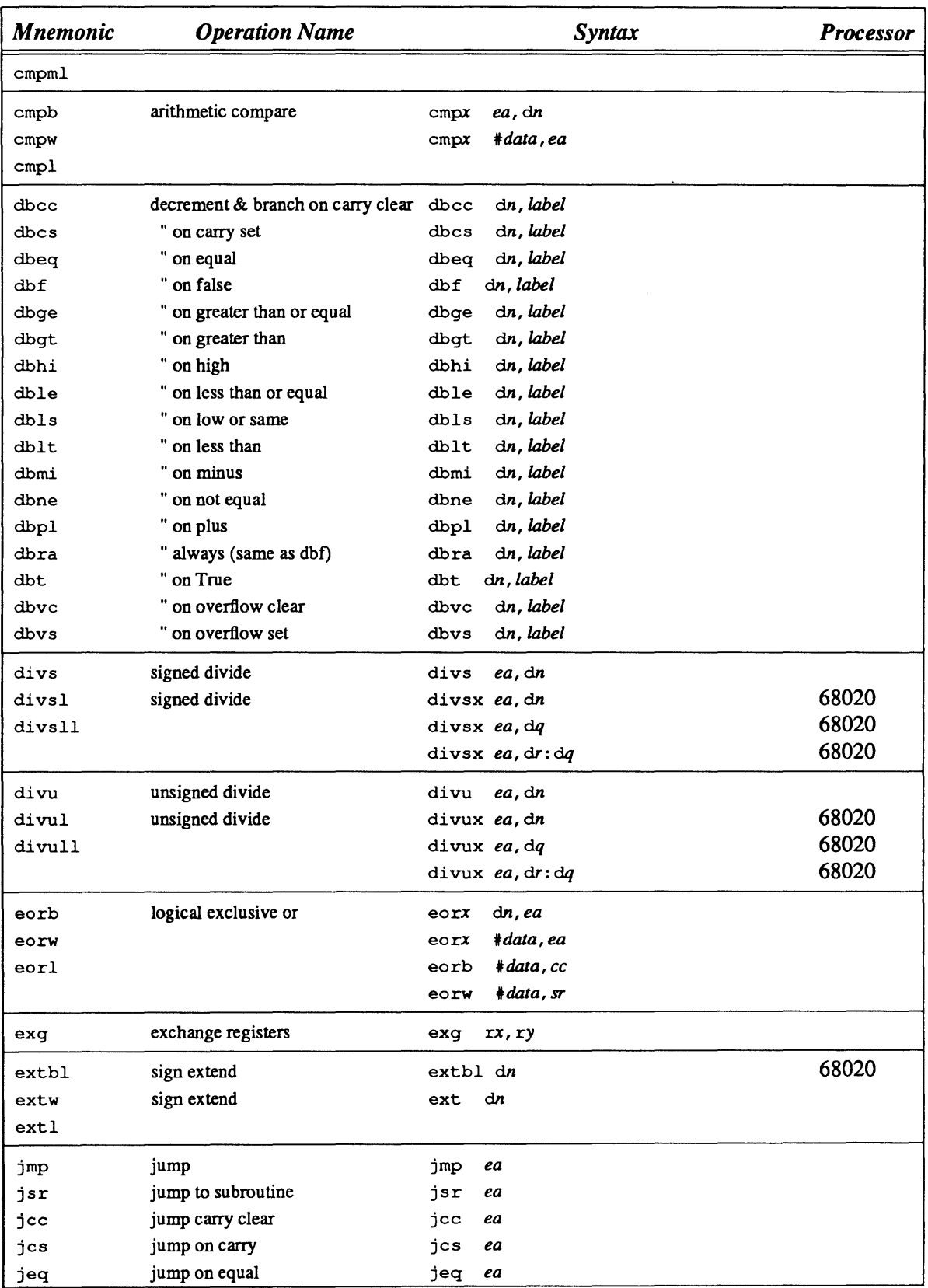

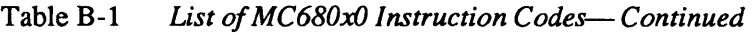

 $\bar{1}$ 

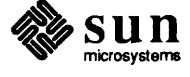

| <b>Mnemonic</b> | <b>Operation Name</b>                            | Syntax                                         | <b>Processor</b> |
|-----------------|--------------------------------------------------|------------------------------------------------|------------------|
| jge             | jump greater or equal                            | jge<br>ea                                      |                  |
| jgt             | jump greater than                                | jgt<br>ea                                      |                  |
| jhi             | jump higher                                      | jhi<br>ea                                      |                  |
| jle             | jump less than or equal                          | jle<br>ea                                      |                  |
| jls             | jump lower or same                               | 11s<br>ea                                      |                  |
| jlt             | jump less than                                   | 11t<br>ea                                      |                  |
| jmi             | jump minus                                       | jmi<br>ea                                      |                  |
| jne             | jump not equal                                   | jne<br>ea                                      |                  |
| jpl             | jump positive                                    | jpl<br>ea                                      |                  |
| jra             | jump always                                      | jra<br>ea                                      |                  |
| jbsr            | jump to subroutine                               | jbsr<br>ea                                     |                  |
| jvc             | jump no overflow                                 | jvc<br>ea                                      |                  |
| jvs             | jump on overflow                                 | jvs<br>ea                                      |                  |
| lea             | load effective address                           | lea<br>ea, an                                  |                  |
| link            | link and allocate                                | link<br>an, #disp                              |                  |
|                 |                                                  | linkl an, #disp                                | 68020            |
| lslb            | logical shift left                               | lslx<br>$dx$ , dy                              |                  |
| <b>lslw</b>     |                                                  | #data, dy<br>lslx                              |                  |
| <b>lsll</b>     |                                                  | ls <sub>l</sub> x<br>ea                        |                  |
| lsrb            | logical shift right                              | dx, dy<br>lsrx                                 |                  |
| lsrw            |                                                  | #data, dy<br>lsrx                              |                  |
| lsrl            |                                                  | lsrx<br>ea                                     |                  |
| movb            | move data                                        | movx<br>ea, ea                                 |                  |
| movl            |                                                  |                                                |                  |
| movw            |                                                  | #data, dn<br>movx                              |                  |
|                 |                                                  |                                                |                  |
| movw            | move from condition code register                | cc, ea<br>movw                                 |                  |
| movw            | move from status register                        | sr,ea<br>movw                                  |                  |
| movc            | move to control register                         | rn, cr<br>movc                                 |                  |
|                 | move from control register                       | movc<br>$cr$ , $rn$                            |                  |
| moveml          | move multiple registers                          | #mask, ea<br>movemx                            |                  |
| movemw          |                                                  | ea, #mask<br>movemx                            |                  |
|                 |                                                  | ea, reflist<br>movemx                          |                  |
|                 |                                                  | reflist, ea<br>movemx                          |                  |
| movepl          | move peripheral                                  | $dn$ , an $\theta$ (d)<br>movepx               |                  |
| movepw          |                                                  | dn, an $\mathfrak{g}\left( d\right)$<br>movepx |                  |
| moveq           | move quick                                       | #data, dn<br>moveq                             |                  |
|                 |                                                  |                                                |                  |
| movsb           | move to address space<br>move from address space | rn, ea<br>movsx                                |                  |
| movsw<br>movsl  |                                                  | ea, rn<br>movsx                                |                  |
|                 |                                                  |                                                |                  |
| muls            | signed multiply                                  | muls<br>ea, dn                                 |                  |

Table B-1 *List of MC680x0 Instruction Codes--- Continued* 

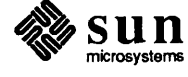

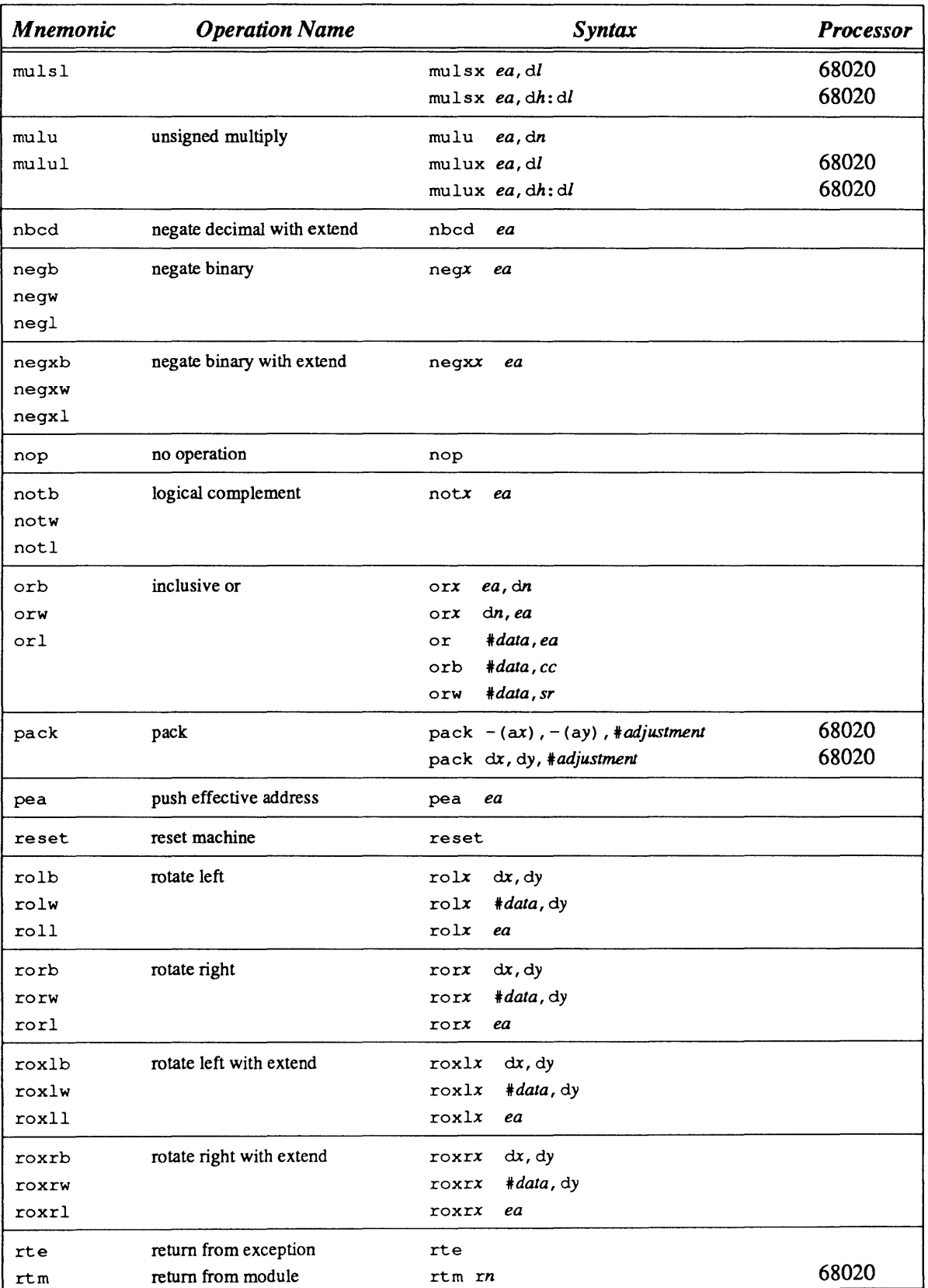

#### Table B-1 *List of MC680xO Instruction Codes- Continued*

J.

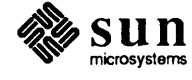

| <b>Mnemonic</b> | <b>Operation Name</b>        | <b>Syntax</b>                                        | <b>Processor</b> |
|-----------------|------------------------------|------------------------------------------------------|------------------|
| rtr             | return and restore codes     | rtr                                                  |                  |
| rts             | return from subroutine       | <b>rts</b>                                           |                  |
|                 |                              | rts<br>₩n                                            |                  |
| sbcd            | subtract decimal with extend | sbcd<br>dy, dx                                       |                  |
|                 |                              | $ay@-, ax@-$<br>sbcd                                 |                  |
| stop            | halt machine                 | $\boldsymbol{*}\boldsymbol{x}\boldsymbol{x}$<br>stop |                  |
| subb            | arithmetic subtract          | subx<br>ea, dn                                       |                  |
| subw            |                              | subx<br>dn, ea                                       |                  |
|                 |                              | subx<br>ea, an                                       |                  |
| subl            |                              | #data, ea<br>subx                                    |                  |
| st              | set all ones                 | st<br>ea                                             |                  |
| sf              | set all zeros                | sf<br>ea                                             |                  |
| shi             | set high                     | shi<br>ea                                            |                  |
| sls             | set lower or same            | sls<br>ea                                            |                  |
| $sec$           | set carry clear              | $\bf{sc}$<br>ea                                      |                  |
| SCS             | set carry set                | SCS<br>ea                                            |                  |
| sne             | set not equal                | sne<br>ea                                            |                  |
| seq             | set equal                    | seq<br>ea                                            |                  |
| svc             | set no overflow              | ea<br>svc                                            |                  |
|                 | set on overflow              | SVS<br>ea                                            |                  |
| spl             | set plus                     | spl<br>ea                                            |                  |
| smi             | set minus                    | smi<br>ea                                            |                  |
| sge             | set greater or equal         | sge<br>ea                                            |                  |
| slt             | set less than                | slt<br>ea                                            |                  |
| sgt             | set greater than             | sgt<br>ea                                            |                  |
| sle             | set less than or equal       | sle<br>ea                                            |                  |
| subqb           | subtract quick               | subqx<br>#data, ea                                   |                  |
| subqw           |                              |                                                      |                  |
| subql           |                              |                                                      |                  |
| subxb           | subtract extended            | subxx<br>dy, dx                                      |                  |
| subxw           |                              | subxx $ay@-, ax@-$                                   |                  |
| subxl           |                              |                                                      |                  |
| swap            | swap register halves         | dn<br>swap                                           |                  |
| tas             | test operand then set        | tas<br>ea                                            |                  |
| trap            | trap                         | $*vector$<br>trap                                    |                  |
| trapcc          | trap on carry clear          | trapccx                                              | 68020            |
| trapccl         |                              | trapccx #data                                        | 68020            |
| trapccw         |                              |                                                      | 68020            |
| trapcs          | trap on carry set            | trapcsx                                              | 68020            |
|                 |                              |                                                      | 68020            |
| trapcsl         |                              | trapcsx #data                                        |                  |

Table B-1 *List of MC680xO Instruction Codes- Continued* 

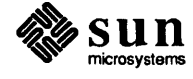
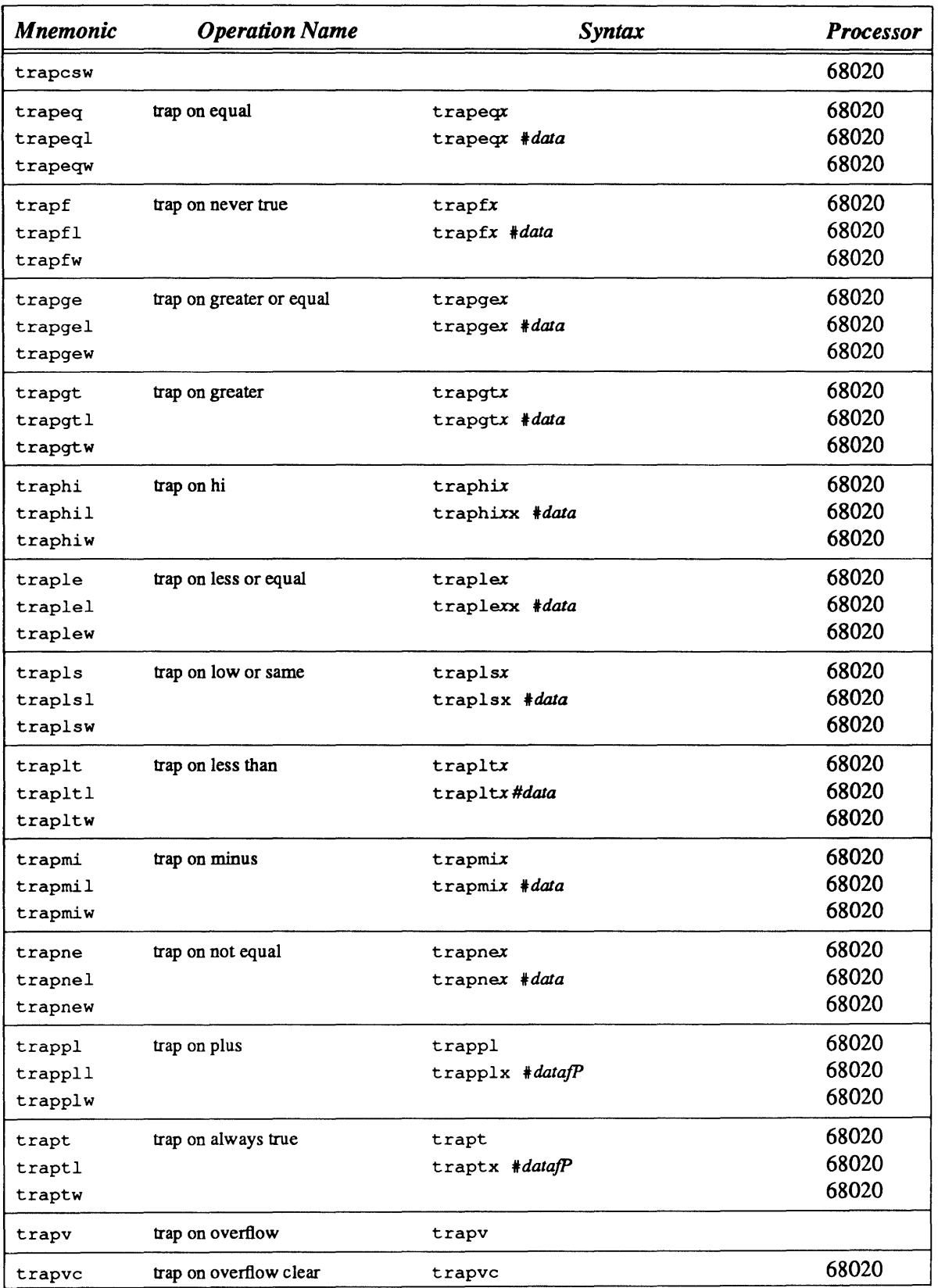

# Table B-1 *List of MC680xO Instruction Codes- Continued*

 $\bar{I}$ 

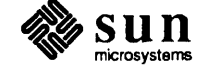

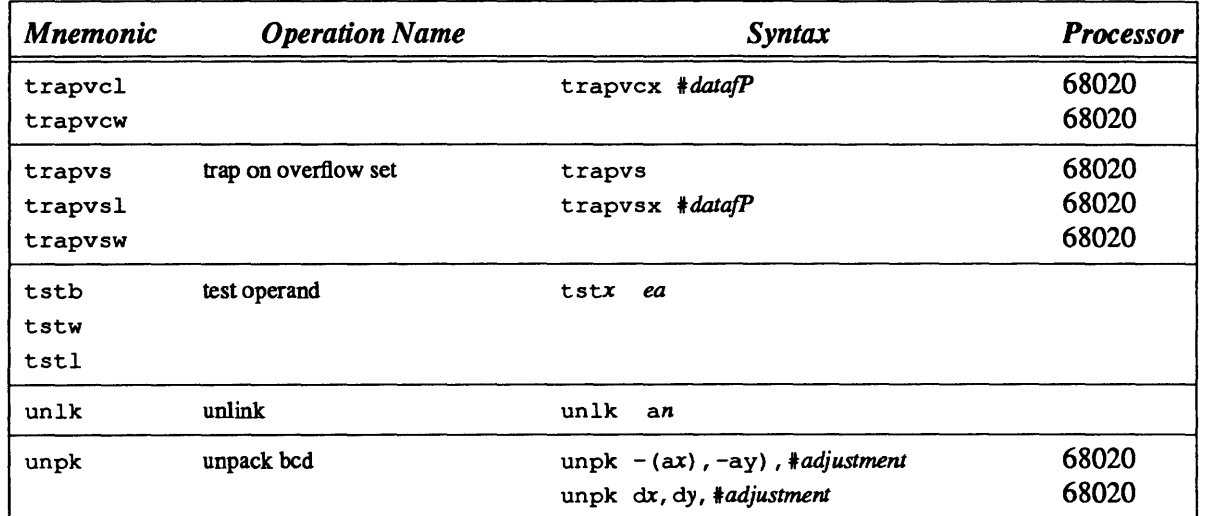

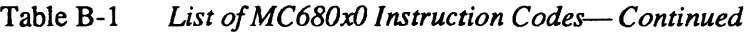

The following table describes the MC68881 instuction mnemonics supported by as. Each mnemonic indicates the data type that it operates on by the last character of the mnemonic:

ţ

- o b indicates a byte format instruction
- o w indicates a word format instruction
- o I indicates a long format instruction
- o s indicates a single-word format instruction
- o d indicates a double-word format instruction
- $\Box$  x indicates an extended format instruction
- o p indicates a packed format instruction.

Table B-2 *MC68881 Instructions supported* by as

| <b>Mnemonic</b> | <b>Operation Name</b> | Syntax        |
|-----------------|-----------------------|---------------|
| fabsx           | absolute value        | fabsx ea, fn  |
| fabsl           |                       | fabsx fm, fn  |
| fabss           |                       | fabsx fn      |
| fabsp           |                       |               |
| fabsw           |                       |               |
| fabsd           |                       |               |
| fabsb           |                       |               |
| facosx          | arc cosine            | facosx ea, fn |
| facosl          |                       | facosx fm, fn |
| facoss          |                       | facosx, fn    |
| facosp          |                       |               |
| facosw          |                       |               |

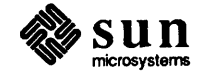

| <b>Mnemonic</b>  | <b>Operation Name</b>   | Syntax         |
|------------------|-------------------------|----------------|
| facosd           |                         |                |
| facosb           |                         |                |
| faddx            | add                     | faddx ea, fn   |
| faddl            |                         | faddx fm, fn   |
| fadds            |                         | faddx fn       |
| faddp            |                         |                |
| faddw            |                         |                |
| faddd            |                         |                |
| faddb            |                         |                |
| fasinx           | arc sin                 | fasinx ea, fn  |
| fasinl           |                         | fasinx fm, fn  |
| fasins           |                         | fasinx fn      |
| fasinp           |                         |                |
| fasinw           |                         |                |
| fasind           |                         |                |
| fasinb           |                         |                |
| fatanx           | arc tangent             | fatanx ea, fn  |
| fatanl           |                         | fatanx fm, fn  |
| fatans           |                         | fatanx fn      |
|                  |                         |                |
| fatanp<br>fatanw |                         |                |
| fatand           |                         |                |
| fatanb           |                         |                |
|                  |                         |                |
| fatanhx          | hyperbolic arc tangent  | fatanhx ea, fn |
| fatanhl          |                         | fatanhx fm, fn |
| fatanhs          |                         | fatanhx fn     |
| fatanhp          |                         |                |
| fatanhw          |                         |                |
| fatanhd          |                         |                |
| fatanhb          |                         |                |
| fbcc             | branch conditionally    | fbcc<br>label  |
| fbeq             | (equal)                 |                |
| fbeql            |                         |                |
| fbf              | (false)                 |                |
| fbfl             |                         |                |
| fbgt             | (greater than)          |                |
| fbgtl            |                         |                |
| fble             | (less than or equal)    |                |
| fblel            |                         |                |
| fblt             | (less than)             |                |
| fbltl            |                         |                |
| fbge             | (greater than or equal) |                |
| fbgel            |                         |                |

Table B-2 *MC68881 Instructions supported by* as-*Continued* 

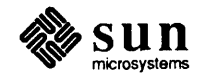

| <b>Mnemonic</b> | <b>Operation Name</b>             | Syntax |
|-----------------|-----------------------------------|--------|
| fbgl            | (greater than or less)            |        |
| fbgll           |                                   |        |
| fbgle           | (greater less or equal)           |        |
| fbglel          |                                   |        |
| fbgt            | (greater than)                    |        |
| fbne            | (not equal)                       |        |
| fbnel           |                                   |        |
| fbneq           | (not (equal))                     |        |
| fbneql          |                                   |        |
| fbnge           | (not greater than or equal)       |        |
| fbngel          |                                   |        |
| fbngl           | (not greater than or less)        |        |
| fbngll          |                                   |        |
| fbngle          | (not greater than, less or equal) |        |
| fbnglel         |                                   |        |
| fbngt           | (not greater than)                |        |
| fbngtl          |                                   |        |
| fbnle           | (not less than or equal)          |        |
| fbnlel          |                                   |        |
| fbnlt           | (not less than)                   |        |
| fbnltl          |                                   |        |
| fbt             | (true)                            |        |
| fbtl            | ۰                                 |        |
| fbor            | (ordered)                         |        |
| fborl           |                                   |        |
| fboge           | (ordered greater or equal)        |        |
| fbogel          |                                   |        |
| fbogl           | (ordered greater or less)         |        |
| fbogll          |                                   |        |
| fbogt           | (ordered greater than)            |        |
| fbogtl          |                                   |        |
| fbole           | (ordered less or equal)           |        |
| fbolel          | (ordered less than)               |        |
| fbolt<br>fboltl |                                   |        |
|                 | (signalling equal)                |        |
| fbseq           |                                   |        |
| fbseql<br>fbsf  | (signalling false)                |        |
| fbsfl           |                                   |        |
| fbsne           | (signalling not equal)            |        |
| fbsnel          |                                   |        |
| fbst            | (signalling true)                 |        |
| fbstl           |                                   |        |
| fbueq           | (unordered equal)                 |        |
| fbueql          |                                   |        |

Table B-2 *MC68881 Instructions supported by as*—*Continued* 

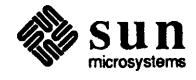

| <b>Mnemonic</b> | <b>Operation Name</b>           | Syntax          |
|-----------------|---------------------------------|-----------------|
| fbuge           | (unordered greater or equal)    |                 |
| fbugel          |                                 |                 |
| fbugt           | (unordered greater than)        |                 |
| fbugtl          |                                 |                 |
| fbule           | (unordered less or equal)       |                 |
| fbulel          |                                 |                 |
| fbult           | (unordered less than)           |                 |
| fbultl          |                                 |                 |
| fbun            | (unordered)                     |                 |
| fbunl           |                                 |                 |
| fcmpx           | compare                         | fcmpx ea,<br>fn |
| fcmpx           |                                 | fompx fm, fn    |
| fcmpl           |                                 |                 |
| fcmps           |                                 |                 |
| fcmpp           |                                 |                 |
| fcmpw           |                                 |                 |
| fcmpd           |                                 |                 |
| fcmpb           |                                 |                 |
| $f \cos x$      | cosine                          | fcosx ea, fn    |
| fcosx           |                                 | fcosx fm, fn    |
| fcosl           |                                 | fcosx fn        |
| fcoss           |                                 |                 |
| fcosp           |                                 |                 |
| fcosw           |                                 |                 |
| fcosd           |                                 |                 |
| fcosb           |                                 |                 |
| fcoshx          | hyperbolic cosine               | fcoshx ea, fn   |
| fcoshx          |                                 | fcoshx fm, fn   |
| fcoshl          |                                 | fcoshx fn       |
| fcoshs          |                                 |                 |
| fcoshp          |                                 |                 |
| fcoshw          |                                 |                 |
| fcoshd          |                                 |                 |
| fcoshb          |                                 |                 |
| fdbcc           | decrement & branch on condition | fdbcc dn, label |
| fdbeq           | (equal)                         |                 |
| fdbne           | (not equal)                     |                 |
| fdbgt           | (greater than)                  |                 |
| fdbngt          | (not greater than)              |                 |
| fdbge           | (greater or equal)              |                 |
| fdbnge          | (not greater or equal)          |                 |
| fdblt           | (less than)                     |                 |
| fdbnlt          | (not less than)                 |                 |
| fdble           | (less or equal)                 |                 |

Table B-2 *MC68881 Instructions supported by* a s-*Continued* 

 $\begin{array}{c} \hline \end{array}$ 

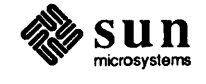

| <b>Mnemonic</b> | <b>Operation Name</b>        | Syntax                          |
|-----------------|------------------------------|---------------------------------|
| fdbnle          | (not less or equal)          |                                 |
| fdbgl           | (greater or less)            |                                 |
| fdbngl          | (not greater or less)        |                                 |
| fdbgle          | (greater, less or equal)     |                                 |
| fdbngle         | (not greater, less or equal) |                                 |
| fdbogt          | (ordered greater than)       |                                 |
| fdbule          | (unordered less or equal)    |                                 |
| fdboqe          | (unordered greater or equal) |                                 |
| fdbult          | (unordered less than)        |                                 |
| fdbolt          | (ordered less than)          |                                 |
| fdbuge          | (unordered greater or equal) |                                 |
| fdbole          | (ordered less or equal)      |                                 |
| fdbugt          | (unordered greater than)     |                                 |
| fdbogl          | (ordered greater or less)    |                                 |
| fdbueq          | (unordered equal)            |                                 |
| fdbor           | (ordered)                    |                                 |
| fdbun           | (unordered)                  |                                 |
| fdbf            | (false)                      |                                 |
| fdbt            | (true)                       |                                 |
| fdbsf           | (signalling false)           |                                 |
| fdbst           | (signalling true)            |                                 |
| fdbseq          | (signalling equal)           |                                 |
| fdbsne          | (signalling not equal)       |                                 |
| fdivx           | divide                       | fdivx <i>ea,</i><br>fn.         |
| fdivx           |                              | fdivx fm,<br>fп                 |
| fdivl           |                              |                                 |
| fdivs           |                              |                                 |
| fdivp           |                              |                                 |
| fdivw           |                              |                                 |
| fdivd           |                              |                                 |
| fdivb           |                              |                                 |
| fetoxx          | $e^{\mathbf{x}}$             | fetoxx ea, in                   |
| fetoxx          |                              | fetoxx fm,<br>fn                |
| fetoxl          |                              | fetoxx fn                       |
| fetoxs          |                              |                                 |
| fetoxp          |                              |                                 |
| fetoxw          |                              |                                 |
| fetoxd          |                              |                                 |
| fetoxb          |                              |                                 |
| fetoxmlx        | $e^X - 1$                    | fetoxml <i>x ea,</i> f <i>n</i> |
| fetoxmlx        |                              | fetoxmlx fm, fn                 |
| fetoxmll        |                              | fetoxmlx fn                     |
| fetoxmls        |                              |                                 |
| fetoxmlp        |                              |                                 |

Table B-2 *MC68881 Instructions supported by as—Continued* 

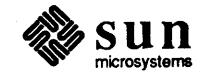

| <b>Mnemonic</b> | <b>Operation Name</b>    | Syntax               |
|-----------------|--------------------------|----------------------|
| fetoxmlw        |                          |                      |
| fetoxmld        |                          |                      |
| fetoxmlb        |                          |                      |
| fgetexpx        | get exponent             | fgetexpx ea,<br>fn   |
| fgetexpx        |                          | fgetexpx fm,<br>fn   |
| fgetexpl        |                          | fgetexpx fn          |
| fgetexps        |                          |                      |
| fgetexpp        |                          |                      |
| fgetexpw        |                          |                      |
| fgetexpd        |                          |                      |
| fgetexpb        |                          |                      |
| fgetmanx        | get mantissa             | fgetmanx ea,<br>fn   |
| fgetmanx        |                          | fgetmanx fm,<br>fп   |
| fgetmanl        |                          | fgetmanx fn          |
| fgetmans        |                          |                      |
| fgetmanp        |                          |                      |
| fgetmanw        |                          |                      |
| fgetmand        |                          |                      |
| fgetmanb        |                          |                      |
| fintx           | integer part             | fintx ea, fn         |
| fintl           |                          | fintx fm, fn         |
| fints           |                          | fintx fn             |
| fintp           |                          |                      |
| fintw           |                          |                      |
| fintd           |                          |                      |
| fintb           |                          |                      |
| fintrx          | integer part, round to 0 | fintrx ea, fn        |
| fintrzx         |                          | fintrx fm,<br>fn     |
| fintrzl         |                          | fintrx fn            |
| fintrzs         |                          |                      |
| fintrzp         |                          |                      |
| fintrzw         |                          |                      |
| fintrzd         |                          |                      |
| fintrzb         |                          |                      |
| flog10x         | $log_{10}$               | flog10x ea,<br>fn    |
| flog10x         |                          | flog $10x$ fm,<br>fn |
| flog101         |                          | flog10 $x$ fn        |
| flog10s         |                          |                      |
| flog10p         |                          |                      |
| flog10w         |                          |                      |
| flog10d         |                          |                      |
| flog10b         |                          |                      |
| flog2x          | $log_2$                  | flog2x ea,<br>fп     |

Table B-2 *MC68881 Instructions supported by as-Continued* 

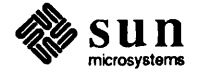

| <b>Mnemonic</b>                                                                  | <b>Operation Name</b>        | Syntax                                                                            |
|----------------------------------------------------------------------------------|------------------------------|-----------------------------------------------------------------------------------|
| flog2x<br>flog21<br>flog2s<br>flog2p                                             |                              | flog2x $fm$ ,<br>fn<br>$f$ log $2x$ fn                                            |
| flog2w<br>flog2d<br>flog2b                                                       |                              |                                                                                   |
| flognx<br>flognx<br>flognl<br>flogns<br>flognp<br>flognw                         | $log_e$                      | flognx ea,<br>fn<br>flognx fm,<br>fn<br>flognx fn                                 |
| flognd<br>flognb<br>$f$ lognpl $x$                                               | $log_e(x+1)$                 | flognplx ea, fn                                                                   |
| flognplx<br>flognpll<br>flognpls<br>flognplp<br>flognplw<br>flognpld<br>flognp1b |                              | flognplx fm, fn<br>flognplx fn                                                    |
| fmodx<br>fmodx<br>fmodl<br>fmods<br>fmodp<br>fmodw<br>fmodd<br>fmodb             | modulo remainder             | fmodx ea, fn<br>fmodx fm, fn                                                      |
| fmovex<br>fmovex<br>fmovel<br>fmoves<br>fmovep<br>fmovew<br>fmoved<br>fmoveb     | move fp register             | fmovex ea, fn<br>fmovex fm, ea<br>fmovex $fm$ , $ea$ {dn}<br>fmovex fm, $ea$ {#k} |
| fmovecrx<br>fmovecrx<br>fmovecr                                                  | move constant ROM            | fmovecrx #ccc,<br>fn                                                              |
| fmovemx                                                                          | move multiple data registers | fmovemx ea, list                                                                  |

Table B-2 *MC68881 Instructions supported by as-Continued* 

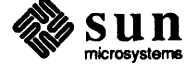

| <b>Mnemonic</b> | <b>Operation Name</b>   | Syntax                       |
|-----------------|-------------------------|------------------------------|
| fmovemx         |                         | fmovemx list, ea             |
| fmoveml         |                         | fmovemx ea, dn               |
| fmovem          |                         | fmovemx dn, ea               |
| $f$ mul $x$     | multiply                | fmulx ea, fn                 |
| $f$ mull        |                         | fmulx fm, fn                 |
| fmuls           |                         |                              |
| fmulp           |                         |                              |
| fmulw           |                         |                              |
| fmuld           |                         |                              |
| fmulb           |                         |                              |
| fnegx           | negate                  | fnegx ea, fn                 |
| fnegl           |                         | fnegx fm, fn                 |
| fnegs           |                         | fnegx fn                     |
| fnegp           |                         |                              |
| fnegw           |                         |                              |
| fnegd           |                         |                              |
| fnegb           |                         |                              |
| fnop            | no operation            | fnop                         |
| fremx           | <b>IEEE</b> remainder   | fremx ea, fn                 |
| fremx           |                         | fremx fm, fn                 |
| freml           |                         |                              |
| frems           |                         |                              |
| fremp           |                         |                              |
| fremw           |                         |                              |
| fremd           |                         |                              |
| fremb           |                         |                              |
| frestore        | restore internal state  | frestore ea                  |
| fsave           | save internal state     | fsave ea                     |
| fscalex         | scale exponent          | fscalex ea, fn               |
| fscalex         |                         | fscalex fm,<br>$\mathbf f$ n |
| fscalel         |                         |                              |
| fscales         |                         |                              |
| fscalep         |                         |                              |
| fscalew         |                         |                              |
| fscaled         |                         |                              |
| fscaleb         |                         |                              |
| fsgldivx        | single-precision divide | fsgldivx ea,<br>fn           |
| fsgldivx        |                         | fsgldivx fm,<br>fn           |
| fsgldivs        |                         |                              |
| fsgldivl        |                         |                              |
| fsgldivp        |                         |                              |
| fsgldivw        |                         |                              |

Table B-2 *MC68881 Instructions supported by* as *-- Continued* 

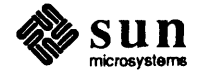

| <b>Mnemonic</b> | <b>Operation Name</b>        | Syntax                   |
|-----------------|------------------------------|--------------------------|
| fsgldivb        |                              |                          |
| fsglmulx        | single-precision multiply    | fsglmulx ea,<br>fn       |
| fsglmulx        |                              |                          |
| fsglmuls        |                              |                          |
| fsglmull        |                              |                          |
| fsglmulp        |                              |                          |
| fsglmulw        |                              |                          |
| fsglmulb        |                              |                          |
| fsinx           | sin                          | fsinx <i>ea,</i><br>fn   |
| fsinx           |                              | fsinx fm,<br>fn          |
| fsinl           |                              | fsinx fn                 |
| fsins           |                              |                          |
| fsinp           |                              |                          |
| fsinw           |                              |                          |
| fsind           |                              |                          |
| fsinb           |                              |                          |
| fsincosx        | simultaneous sine and cosine | fsincosx ea, fc:fis      |
| fsincosx        |                              | fsincosx $fm$ , fc: $fs$ |
| fsincosl        |                              |                          |
| fsincoss        |                              |                          |
| fsincosp        |                              |                          |
| fsincosw        |                              |                          |
| fsincosd        |                              |                          |
| fsincosb        |                              |                          |
| fsinhx          | hyperbolic sine              | fsinhx ea, fn            |
| fsinhl          |                              | fsinhx fm,<br>fn         |
| fsinhs          |                              | fsinhx fn                |
| fsinhp          |                              |                          |
| fsinhw          |                              |                          |
| fsinhd          |                              |                          |
| fsinhb          |                              |                          |
| fsqrtx          | square root                  | fsqrtx ea, fn            |
| fsqrtx          |                              | fsqrtx fm,<br>fn         |
| fsqrtl          |                              | fsqrtx fn                |
| fsqrts          |                              |                          |
| fsqrtp          |                              |                          |
| fsqrtw          |                              |                          |
| fsqrtd          |                              |                          |
| fsqrtb          |                              |                          |
| fsubx           | subtract                     | fsubx ea,<br>fn          |
| fsubx           |                              | fsubx fm,<br>fn          |
| fsubl           |                              |                          |
| fsubs           |                              |                          |

Table B-2 *MC68881 Instructions supported by* as -- *Continued* 

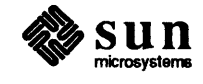

| <b>Mnemonic</b> | <b>Operation Name</b> | Syntax                     |
|-----------------|-----------------------|----------------------------|
| fsubp           |                       |                            |
| fsubw           |                       |                            |
| fsubd           |                       |                            |
| fsubb           |                       |                            |
| ftanx           | tangent               | ftanx ea, fn               |
| ftanx           |                       | ftanx fm, fn               |
| ftanl           |                       | ftanx fn                   |
| ftans           |                       |                            |
| ftanp           |                       |                            |
| ftanw           |                       |                            |
| ftand           |                       |                            |
| ftanb           |                       |                            |
| ftanhx          | hyperbolic tangent    | ftanhx ea, fn              |
| ftanhx          |                       | ftanhx f <i>m,</i><br>fn   |
| ftanhl          |                       | ftanhx fn                  |
| ftanhs          |                       |                            |
| ftanhp          |                       |                            |
| ftanhw          |                       |                            |
| ftanhd          |                       |                            |
| ftanhb          |                       |                            |
| ftentoxx        | 10 <sup>x</sup>       | ftentoxx ea, fn            |
| ftentoxx        |                       | ftentoxx f <i>m,</i><br>fn |
| ftentoxl        |                       | ftentoxx fn                |
| ftentoxs        |                       |                            |
| ftentoxp        |                       |                            |
| ftentoxw        |                       |                            |
| ftentoxd        |                       |                            |
| ftentoxb        |                       |                            |
| ftrapcc         | trap conditionally    | ftrapcc                    |
| ftrapeq         | (equal)               | ftrapcc #datafP            |
| ftrapeqw        |                       |                            |
| ftrapeql        |                       |                            |
| ftrapne         | (not equal)           |                            |
| ftrapnew        |                       |                            |
| ftrapnel        |                       |                            |
| ftrapgt         | (greater than)        |                            |
| ftrapgtw        |                       |                            |
| ftrapgtl        |                       |                            |
| ftrapngt        | (not greater than)    |                            |
| ftrapngtw       |                       |                            |
| ftrapngtl       |                       |                            |
| ftrapge         | (greater or equal)    |                            |
| ftrapgew        |                       |                            |
| ftrapgel        |                       |                            |

Table B-2 *MC68881 Instructions supported by* as -- *Continued* 

 $\bar{z}$ 

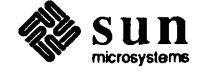

| Mnemonic   | <b>Operation Name</b>        | Syntax |
|------------|------------------------------|--------|
| ftrapnge   | (not greater or equal)       |        |
| ftrapngew  |                              |        |
| ftrapngel  |                              |        |
| ftraplt    | (less than)                  |        |
| ftrapltw   |                              |        |
| ftrapltl   |                              |        |
| ftrapnlt   | (not less than)              |        |
| ftrapnltw  |                              |        |
| ftrapnltl  |                              |        |
| ftraple    | (less than or equal)         |        |
| ftraplew   |                              |        |
| ftraplel   |                              |        |
| ftrapnle   | (not less than or equal)     |        |
| ftrapnlew  |                              |        |
| ftrapnlel  |                              |        |
| ftrapgl    | (greater than or less)       |        |
| ftrapglw   |                              |        |
| ftrapgll   |                              |        |
| ftrapngl   | (not greater than or less)   |        |
| ftrapnglw  |                              |        |
| ftrapngll  |                              |        |
| ftrapgle   | (greater, less or equal)     |        |
| ftrapglew  |                              |        |
| ftrapglel  |                              |        |
| ftrapngle  | (not greater, less or equal) |        |
| ftrapnglew |                              |        |
| ftrapnglel |                              |        |
| ftrapogt   | (ordered greater than)       |        |
| ftrapogtw  |                              |        |
| ftrapogtl  |                              |        |
| ftrapule   | (unordered less or equal)    |        |
| ftrapulew  |                              |        |
| ftrapulel  |                              |        |
| ftrapoge   | (ordered greater or equal)   |        |
| ftrapogew  |                              |        |
| ftrapogel  |                              |        |
| ftrapult   | (unordered less than)        |        |
| ftrapultw  |                              |        |
| ftrapultl  |                              |        |
| ftrapolt   | (ordered less than)          |        |
| ftrapoltw  |                              |        |
| ftrapoltl  |                              |        |
| ftrapuge   | (unordered greater or equal) |        |
| ftrapugew  |                              |        |
| ftrapugel  |                              |        |

Table B-2 *MC68881 Instructions supported by as-Continued* 

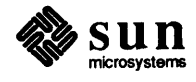

| <b>Mnemonic</b> | <b>Operation Name</b>     | Syntax   |
|-----------------|---------------------------|----------|
| ftrapole        | (ordered less or equal)   |          |
| ftrapolew       |                           |          |
| ftrapolel       |                           |          |
| ftrapugt        | (unordered greater than)  |          |
| ftrapugtw       |                           |          |
| ftrapugtl       |                           |          |
| ftrapogl        | (ordered greater or less) |          |
| ftrapoglw       |                           |          |
| ftrapogll       |                           |          |
| ftrapueq        | (unordered equal)         |          |
| ftrapueqw       |                           |          |
| ftrapueql       |                           |          |
| ftrapor         | (ordered)                 |          |
| fftraporw       |                           |          |
| ftraporl        |                           |          |
| trapun          | (unordered)               |          |
| ftrapunw        |                           |          |
| ftrapunl        |                           |          |
| ftrapf          | (false)                   |          |
| ftrapfw         |                           |          |
| ftrapfl         |                           |          |
| ftrapt          | (true)                    |          |
| ftraptw         |                           |          |
| ftraptl         |                           |          |
| ftrapsf         | (signalling false)        |          |
| ftraptw         |                           |          |
| ftrapsfl        |                           |          |
| ftrapst         | (signalling true)         |          |
| ftrapsfw        |                           |          |
| ftrapstl        |                           |          |
| ftrapseq        | (signalling equal)        |          |
| ftrapseqw       |                           |          |
| ftrapseql       |                           |          |
| ftrapsne        | (signalling not equal)    |          |
| ftrapsnew       |                           |          |
| ftrapsnel       |                           |          |
| ftstx           | test operand              | ftstx ea |
| ftstx           |                           | ftstx fm |
| ftstl           |                           |          |
| ftsts           |                           |          |
| ftstp           |                           |          |
| ftstw           |                           |          |
| ftstd           |                           |          |
| ftstb           |                           |          |
| ftestx          |                           |          |

Table B-2 *MC68881 Instructions supported by* a s-*Continued* 

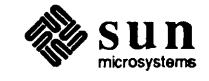

| <b>Mnemonic</b> | <b>Operation Name</b>        | Syntax             |
|-----------------|------------------------------|--------------------|
| ftestl          |                              |                    |
| ftests          |                              |                    |
| ftestp          |                              |                    |
| ftestw          |                              |                    |
| ftestd          |                              |                    |
| ftestb          |                              |                    |
| ftwotoxx        | $2^x$                        | fn<br>ftwotoxx ea, |
| ftwotoxx        |                              | ftwotoxx fm,<br>fn |
| ftwotoxl        |                              | ftwotoxx fn        |
| ftwotoxs        |                              |                    |
| ftwotoxp        |                              |                    |
| ftwotoxw        |                              |                    |
| ftwotoxd        |                              |                    |
| ftwotoxb        |                              |                    |
| fjcc            | jump on condition            | fjcc label         |
| fjeq            | (equal)                      |                    |
| fjne            | (not equal)                  |                    |
| fjneq           | (not equal or equal)         |                    |
| fjgt            | (greater than)               |                    |
| fjngt           | (not greater than)           |                    |
| fjge            | (greater or equal)           |                    |
| fjnge           | (not greater or equal)       |                    |
| fjlt            | (less than)                  |                    |
| fjnlt           | (not less than)              |                    |
| fjle            | (less or equal)              |                    |
| fjnle           | (not less or equal)          |                    |
| fjgl            | (greater or less)            |                    |
| fjngl           | (not greater or less)        |                    |
| fjgle           | (greater, less or equal)     |                    |
| fjngle          | (not greater, less or equal) |                    |
| fjogt           | (ordered greater than)       |                    |
| fjule           | (unordered less or equal)    |                    |
| fjoge           | (ordered greater or equal)   |                    |
| fjult           | (unordered less than)        |                    |
| fjolt           | (ordered less than)          |                    |
| fjuge           | (unordered greater or equal) |                    |
| fjole           | (ordered less or equal)      |                    |
| fjugt           | (unordered greater than)     |                    |
| fjogl           | (ordered greater or less)    |                    |
| fjueq           | (unordered equal)            |                    |
| fjor            | (ordered)                    |                    |
| fjun            | (unordered)                  |                    |
| fjf             | (false)                      |                    |
| fjt             | (true)                       |                    |
| fjsf            | (signalling false)           |                    |

Table B-2 *MC68881 Instructions supported by as-Continued* 

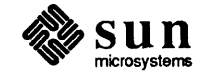

| Mnemonic | <b>Operation Name</b>        | Syntax  |
|----------|------------------------------|---------|
| fjst     | (signalling true)            |         |
| fjseq    | (signalling equal)           |         |
| fjsne    | (signalling not equal)       |         |
| fscc     | set according to condition   | fscc ea |
| fsea     | (equal)                      |         |
| fsne     | (not equal)                  |         |
| fsneg    | (not equal or equal)         |         |
| fsgt     | (greater than)               |         |
| fsngt    | (not greater than)           |         |
| fsge     | (greater or equal)           |         |
| fsnge    | (not greater or equal)       |         |
| fslt     | (less than)                  |         |
| fsnlt    | (not less than)              |         |
| fsle     | (less or equal)              |         |
| fsnle    | (not less or equal)          |         |
| fsgl     | (greater or less)            |         |
| fsngl    | (not greater or less)        |         |
| fsgle    | (greater, less or equal)     |         |
| fsngle   | (greater, less or equal)     |         |
| fsogt    | (not greater, less or equal) |         |
| fsule    | (unordered less or equal)    |         |
| fsoge    | (ordered greater or equal)   |         |
| fsult    | (unordered less than)        |         |
| fsolt    | (ordered less than)          |         |
| fsuge    | (unordered greater or equal) |         |
| fsole    | (ordered less or equal)      |         |
| fsugt    | (unordered greater than)     |         |
| fsogl    | (ordered greater or less)    |         |
| fsueq    | (unordered equal)            |         |
| fsor     | (ordered)                    |         |
| fsun     | (unordered)                  |         |
| fsf      | (false)                      |         |
| fst      | (true)                       |         |
| fssf     | (signalling false)           |         |
| fsst     | (signalling true)            |         |
| fsseq    | (signalling equal)           |         |
| fssne    | (signalling not equal)       |         |

Table B-2 *MC68881 Instructions supported by* as -- *Continued* 

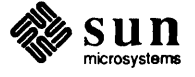

# **Index**

# A

absolute expressions, 19 *thru 20*  adressing categories, 44 *thru 45*  alterable, 44 control, 44 data, 44 memory, 44 adressing modes, 42 *thru* 44 · align directive, 36 · ascii directive, 32 · asciz directive, 32 assembler directives, 31 *thru* 37 · align, 36 .ascii,32 · asciz, 32 .bss,34 . byte, 33  ${\rm .}$  comm,  $36$ · data, 34 . even, 37 · globl, 35  $.1$ comm,  $35$ . long, 33 .proc,37 · skip, 35 . text, 34 . word, 33 assembler options, 3 *thru 4*   $-d2,4$  $-e, 4$  $-h, 4$  $-$ j, 3, 4  $-L, 3$ -m68010,3 -m68020,3  $-0, 3$  $-R, 3$ assignment statements, 26 *thru* 27

### B

basic elements, 9 *thru* 13 · bss directive, 34 · byte directive, 33

# C

character set, 9 . comm directive, 36 comment field, 26 constants, 11 *thru* 12 decimal, 11 floating-point, 11 hexadecimal, 11 numeric, 11 octal, 11 string, 12 D -d2 option, 4

· data directive, 34 decimal constants, 11 direct assignment, 26 *thru* 27 directives, 31 *thru* 37 · align, 36 · ascii, 32 .asciz,32 .bss,34 . byte, 33  ${\rm .}$  comm,  $36$ · data, 34 . even, 37 .globl,35 .lcomm, 35 . long, 33 .proc,37 · skip, 35 .text, 34 · word, 33

 $\mathbf{E}$ -e option, 4 · even directive, 37 expressions, 17 *thru 20*  absolute, 19 *thru 20*  external, 19 *thru 20*  operators, 17 *thru* 18 relocatable, 19 *thru 20*  terms, 18 external expressions, 19 *thru 20* 

### F

floating-point constants, 11

 $G$ . globl directive, 35

### H

-h option, 4 hexadecimal constants, 11

### I

identifiers, 9 thru 10

## $\bf J$

 $-$  j option, 3, 4

### L

-L option, 3 label field, 23 thru 24 labels, 10 thru 11 local, 10 numeric, 10 scope, 10 .lcommdirective,35 lexical elements, 9 thru 13 lines, 23 local labels, 10 location counter, 12 .long directive, 33

# M

-m68010 option, 3 -m68020 option, 3

# N

notation, 4 Ihru *5*  numeric constants, 11 numeric labels, 10

 $\mathbf{O}$  -0 option, 3 octal constants, 11 operand field, 25 thru 26 operation code field, 24 *Ihru* 25 options, 3 thru 4  $-d2, 4$ *-e,4*   $-h, 4$  $-$ j, 3, 4  $-L, 3$ -m68010,3 -m68020,3  $-0, 3$ -R, 3

### p

. proc directive, 37 program layout, 23 *Ihru* 27 pseudo-ops, 31 *Ihru* 37

pseudo-ops, continued . align, 36 .ascii,32 · asciz, 32 .bss,34 . byte, 33  ${\rm .}$  comm,  $36$ . data, 34 · even, 37 .globl,35 .lcomm, 35 . long, 33 .proc,37 · skip, 35 . text, 34 . word, 33

# R

-R option, 3 register operands, 25 *Ihru* 26 address registers, 42 data registers, 42 special registers, 42 relocatable expressions, 19 thru 20

# S

scope of labels, 10 . skip directive, 35 special register operands cc,42 dfc,42 fpcr,42 fpiar,42 fpsr,42 pc, 42 sfc,42 sp,42 sr,42 usp,42 statements, 23 comment field, 26 direct assignment, 26 *Ihru* 27 label field, 23 thru 24 operand field, 25 thru 26 operation code field, 24 thru 25 string constants, 12

 $\Gamma$ . text directive, 34

 $W$ . word directive, 33

# Revision History

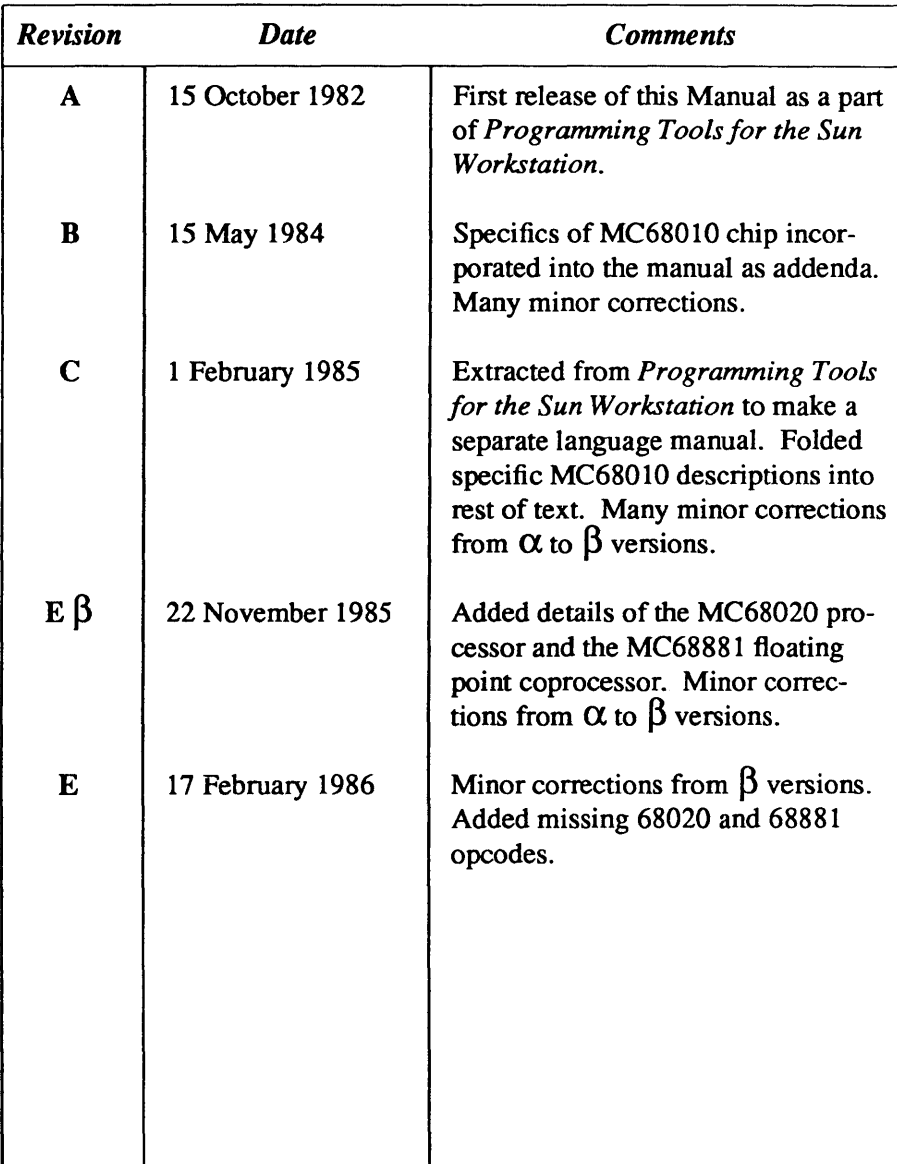

 $\bar{1}$ 

 $\mathcal{L}^{\text{max}}_{\text{max}}$